# Course Title: Basics Mathematics (Code: 3300001)

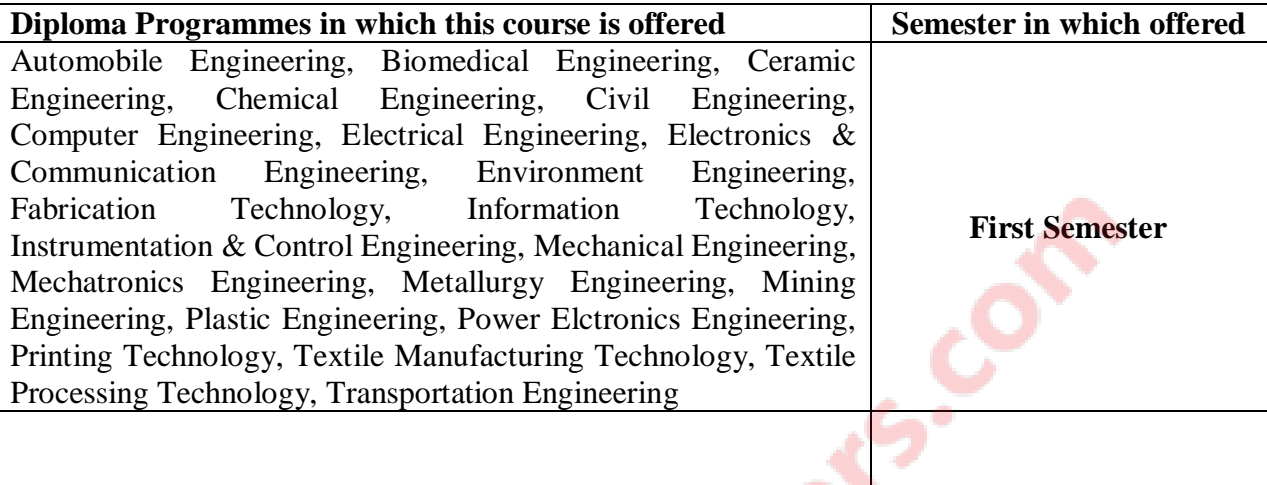

# **1. RATIONALE**

The subject is classified under Basic Sciences and students are intended to know about the basic concepts and principles of Mathematics as a tool to analyze the Engineering problems. Mathematics has the potential to understand the Core Technological studies.

# **2. LIST OF COMPETENCIES**

The course content should be taught so as to understand and perform the Engineering concepts and computations. Aim to develop the different types of Mathematical skills leading to the achievement of the following competencies:

### **i. Apply the concepts and principles of mathematics to solve simple engineering problems**

## **3. TEACHING AND EXAMINATION SCHEME**

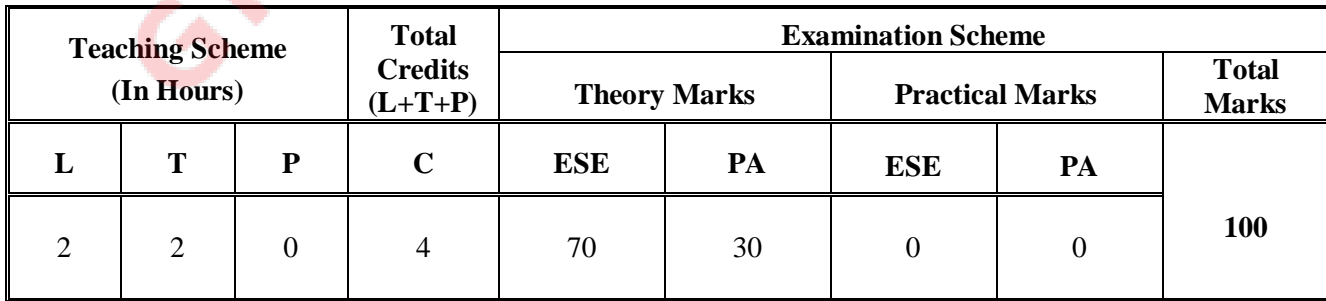

### **Legends:**

 **L**-Lecture; **T** – Tutorial/Teacher Guided Theory Practice; **P** -Practical;**C** – Credit; **ESE** -End Semester Examination; **PA** - Progressive Assessment.

# **4. DETAILED COURSE CONTENTS**

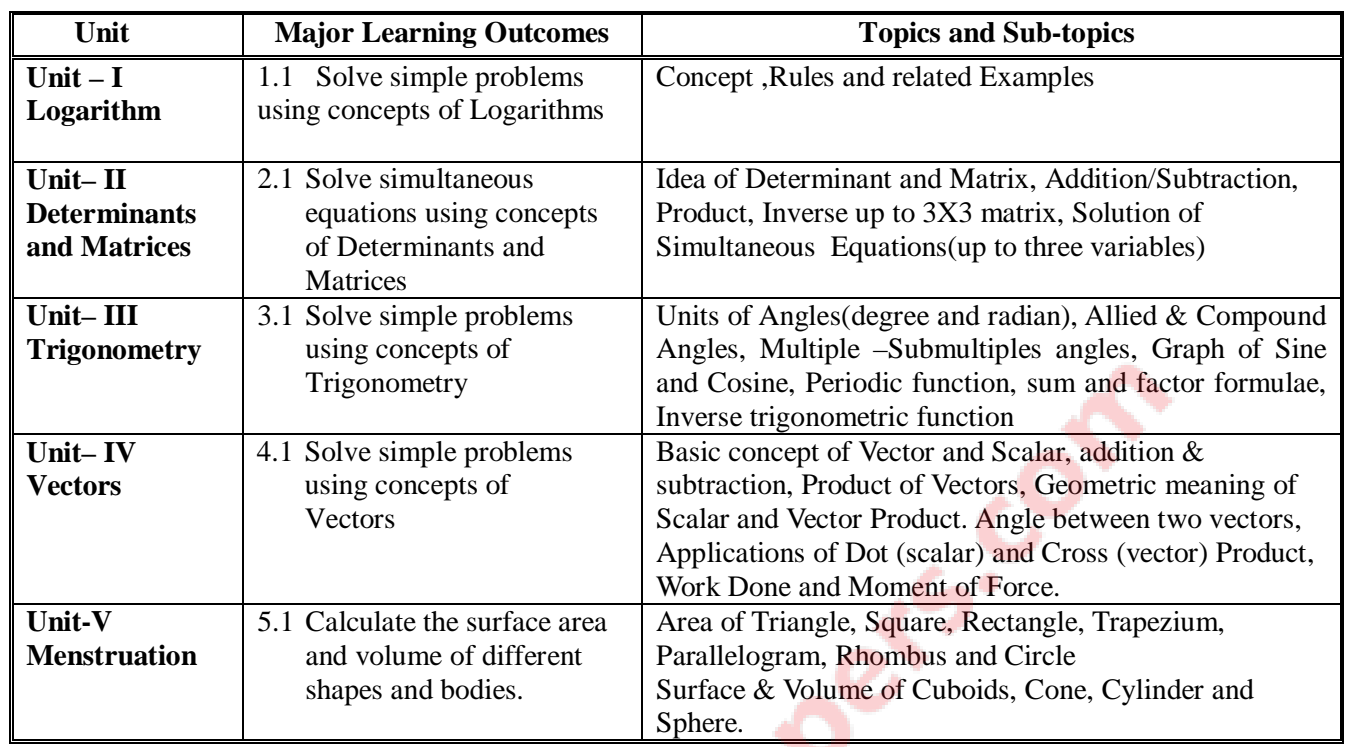

# **5. SUGGESTED SPRCIFICATION TABLE WITH HOURS AND MARKS (THEORY)**

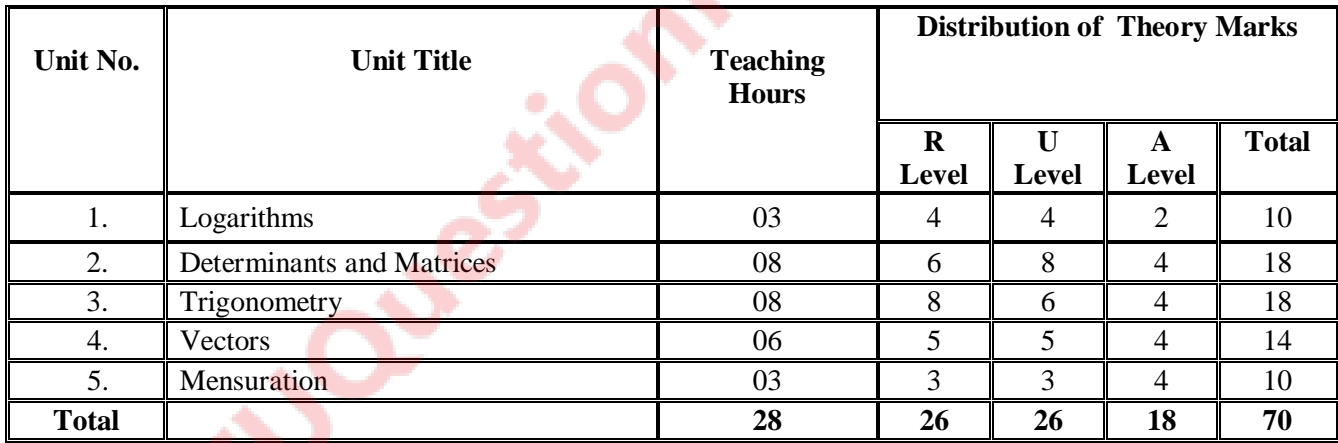

# **Legends:**

R = Remembrance; U= Understanding; A= Application and above levels (Revised Bloom's Taxonomy)

### **6. SUGGESTED LIST OF EXERCISES (During tutorial hours)**

The exercises should be properly designed and implemented with an attempt to develop different types of skills leading to the achievement of the competency.

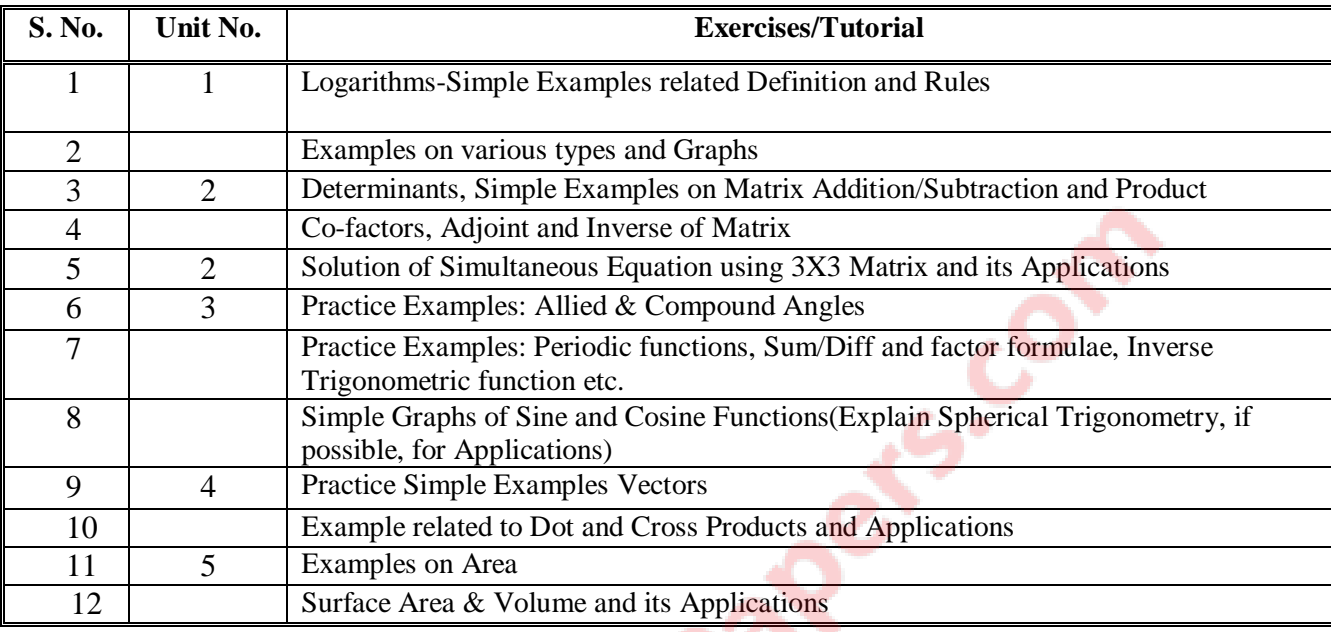

Note: The above Tutor sessions are for guideline only. The remaining Tutorial hours are for revision and practice.

## **7. SUGGESTED LIST OF STUENT ACTIVITIES**

Following is the list of proposed student activities like: course/topic based seminars, internet based assignments, teacher guided self learning activities, course/library/internet/lab based Mini-Projects etc. These could be individual or group-based.

- 1. Applications to solve identified Engineering problems and use of Internet.
- 2. Learn MathCAD to use Mathematical Tools and solve the problems of Calculus.
- 3. .Learn MATLAB and use to solve the identified problems.

## **8. SUGGESTED LEARNING RESOURCES**

### **A. List of Books**

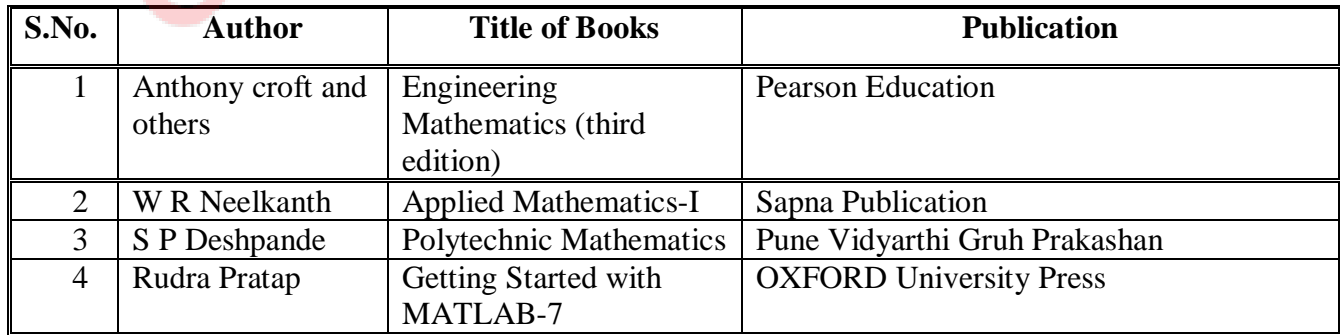

#### **B. List of Major Equipment/ Instrument**

- 1. Simple Calculator
- 2. Computer System with Printer, Internet
- 3. LCD Projector

#### **C. List of Software/Learning Websites**

- 1. Excel
- 2. DPlot
- 3. MathCAD
- 4. MATLAB

You may use other Software like Mathematica and other Graph

Plotting software. Use wikipedia.org, mathworld.wolfram.com Etc…

#### **9. COURSE CURRICULUM DEVELOPMENT COMMITTEE:**

#### **Faculty Members from Polytechnics**

- **Dr.N.R.Pandya**, HOD-General Dept. Govt. Polytechnic, Ahmedabad
- **Dr N. A. Dani**, Lecturer, Govt. Polytechnic, Junagadh.
- **Smt R. L. Wadhwa**, Lecturer, Govt. Polytechnic, Ahmedabad
- **Shri H. C. Suthar**, Lecturer, BPTI, Bhavnagar
- **Shri P. N. Joshi**, Lecturer, Govt. Polytechnic, Rajkot
- **Shri P. T. Polara**, Lecturer, Om Institute of Engg. And Tech, Junagadh,
- **Smt Ami C. Shah**, Lecturer, BBIT, V. V. Nagar.

**Coordinator and Faculty Member From NITTTR Bhopal**

**Dr. P. K. Purohit**, Associate Professor, Dept. of Science, NITTTR, Bhopal

Course Title: English (Code: 3300002)

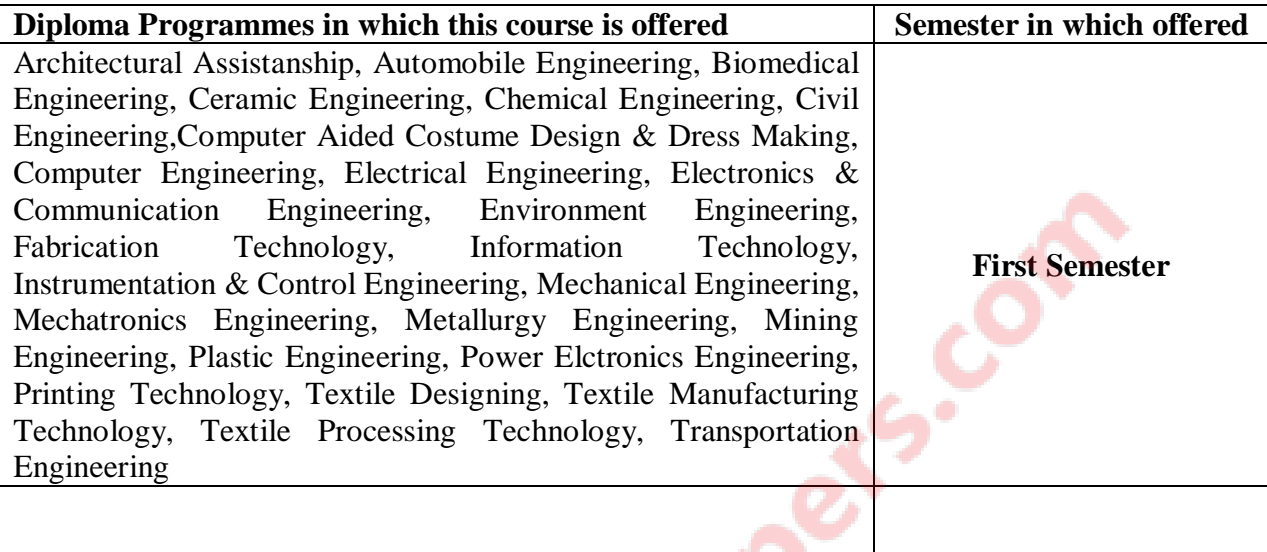

# **1. RATIONALE**

English language has become a dire need to deal successfully in the globalized and competitive market and hence this curriculum aims at developing the functional and communicative abilities of the students in English. Proficiency in English is one of the basic needs of technical students. A technician has to communicate all the time with peers, superiors, subordinates and clients in his professional life. Hence this course is being offered.

# **2. LIST OF COMPETENCIES**

The course content should be taught and implemented with the aim to develop different types of skills leading to the achievement of the following competencies:

- **i. Communicate verbally and in writing in English.**
- **ii. Comprehend the given passages and summarize them.**

# **3. TEACHING AND EXAMINATION SCHEME**

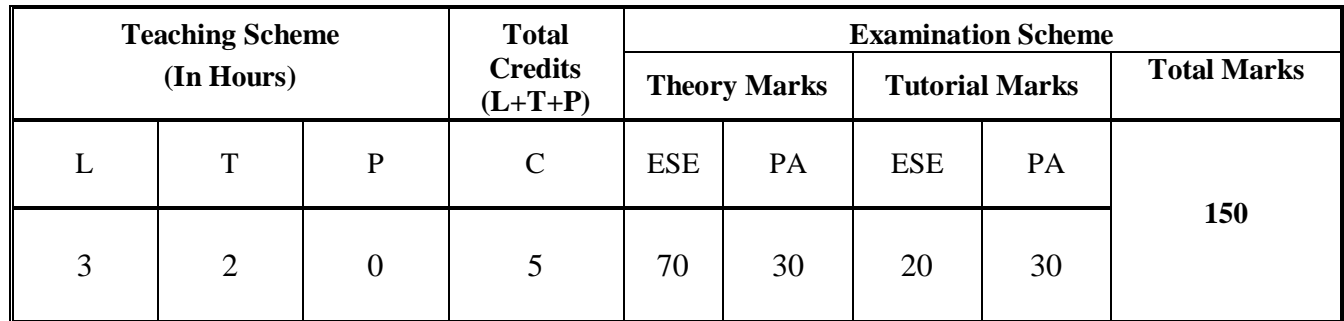

 **Legends: L**-Lecture; **T** – Tutorial/Teacher Guided Theory Practice; **P** - Practical; C – Credit; **ESE** - End Semester Examination; **PA** - Progressive Assessment.

# **4. DETAILED COURSE CONTENTS**

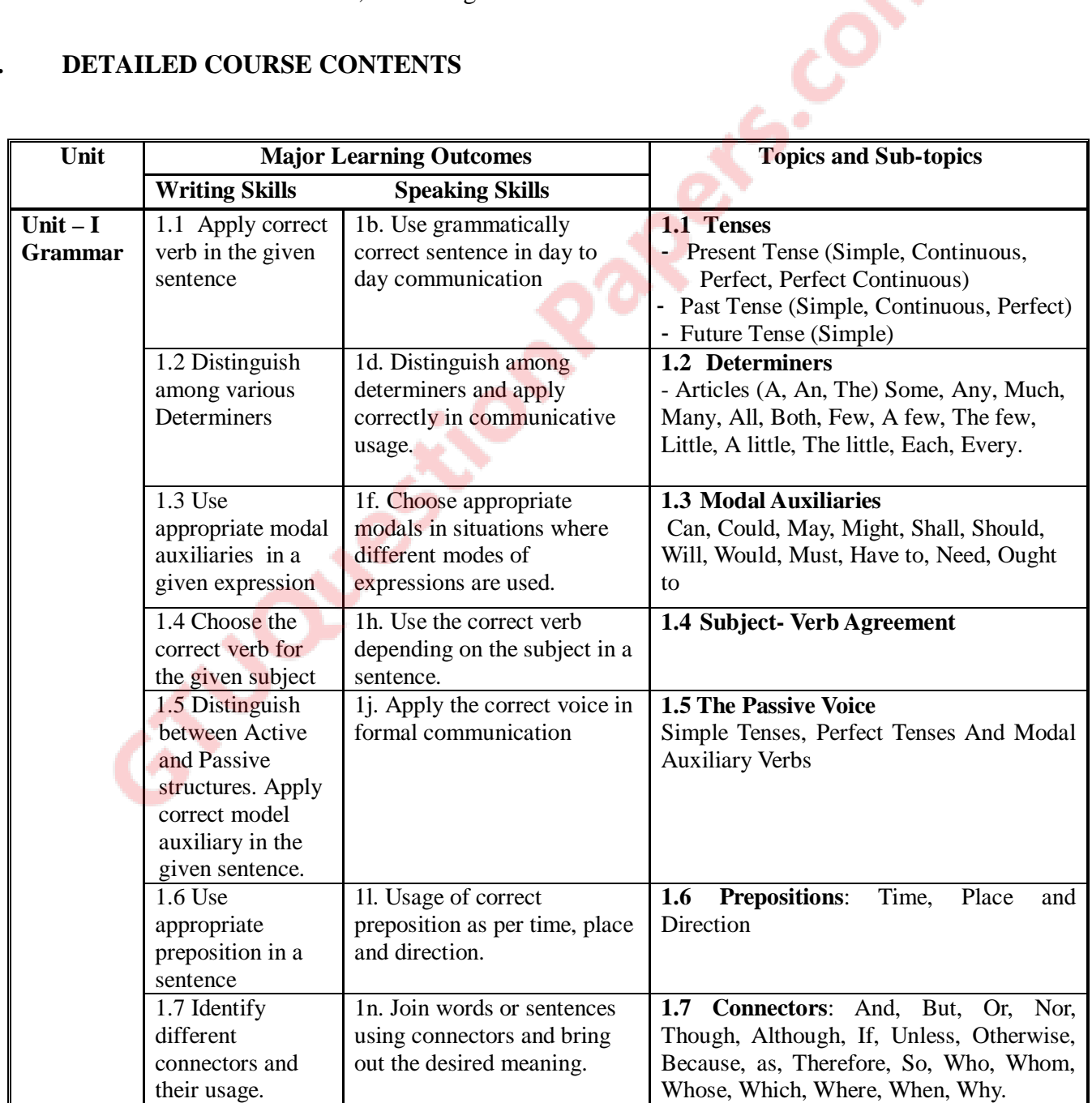

GTU/ NITTTR Bhopal/12 Gujarat State

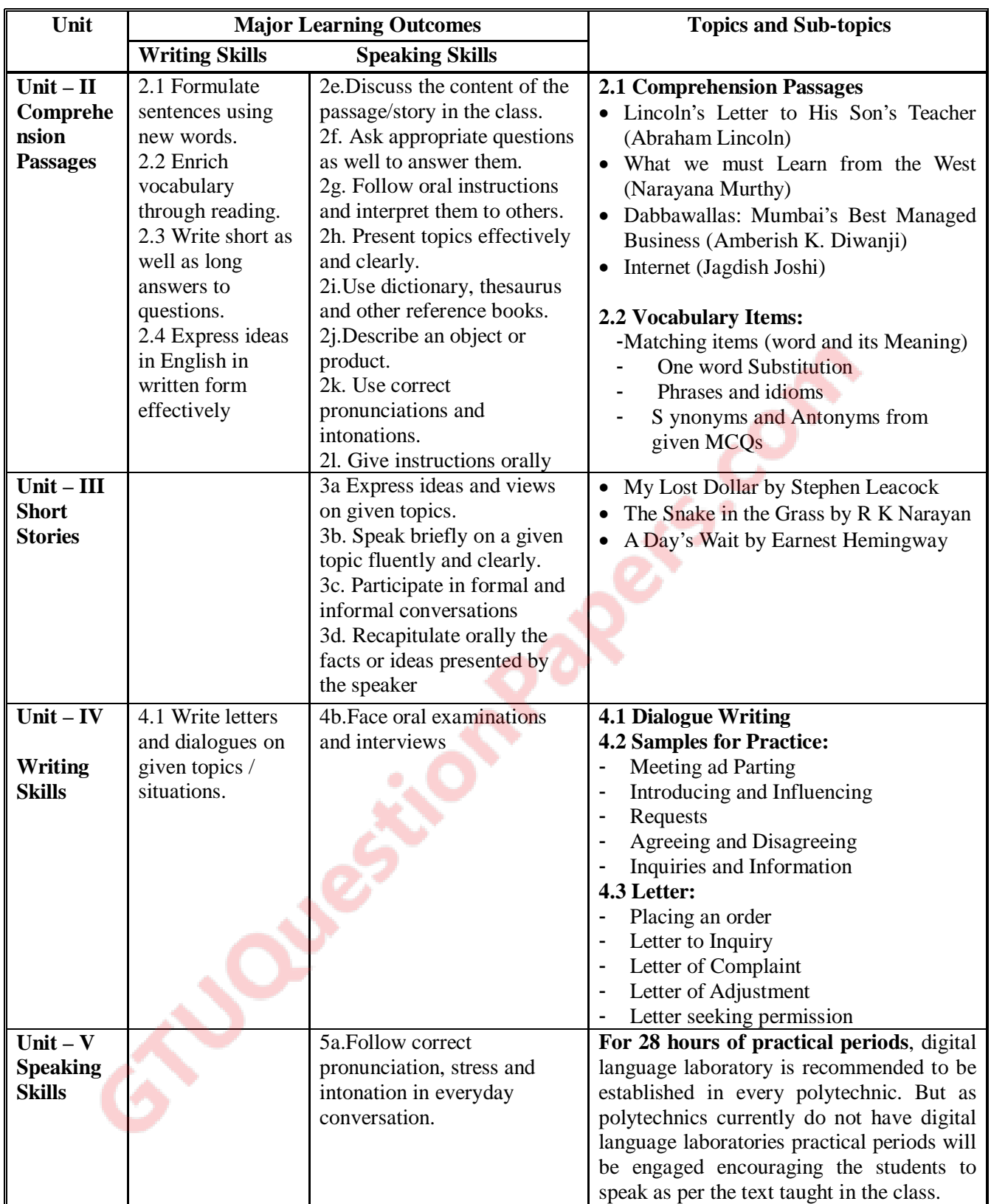

# **5. SUGGESTED SPECIFICATION TABLE WITH HOURS & MARKS (THEORY )**

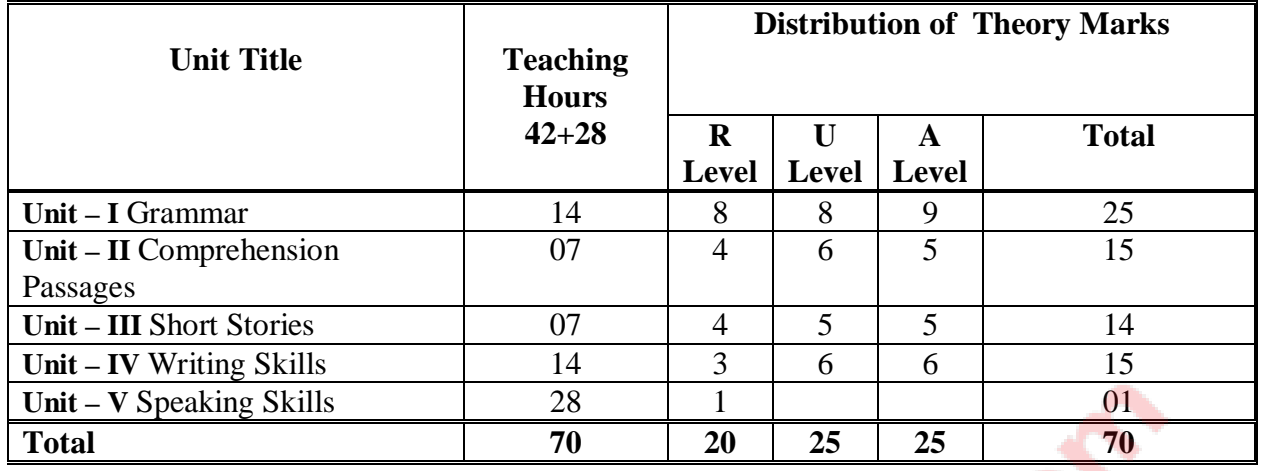

**Legends:**  $R =$  Remembrance;  $U =$  Understanding;  $A =$  Application and above levels (Revised Bloom's taxomonoy )

# **6. SUGGESTED LIST OF TUTORIAL EXERCISES**

The tutorial exercises should be properly designed and implemented with an attempt to develop different types of skills leading to the achievement of the above mentioned competencies.

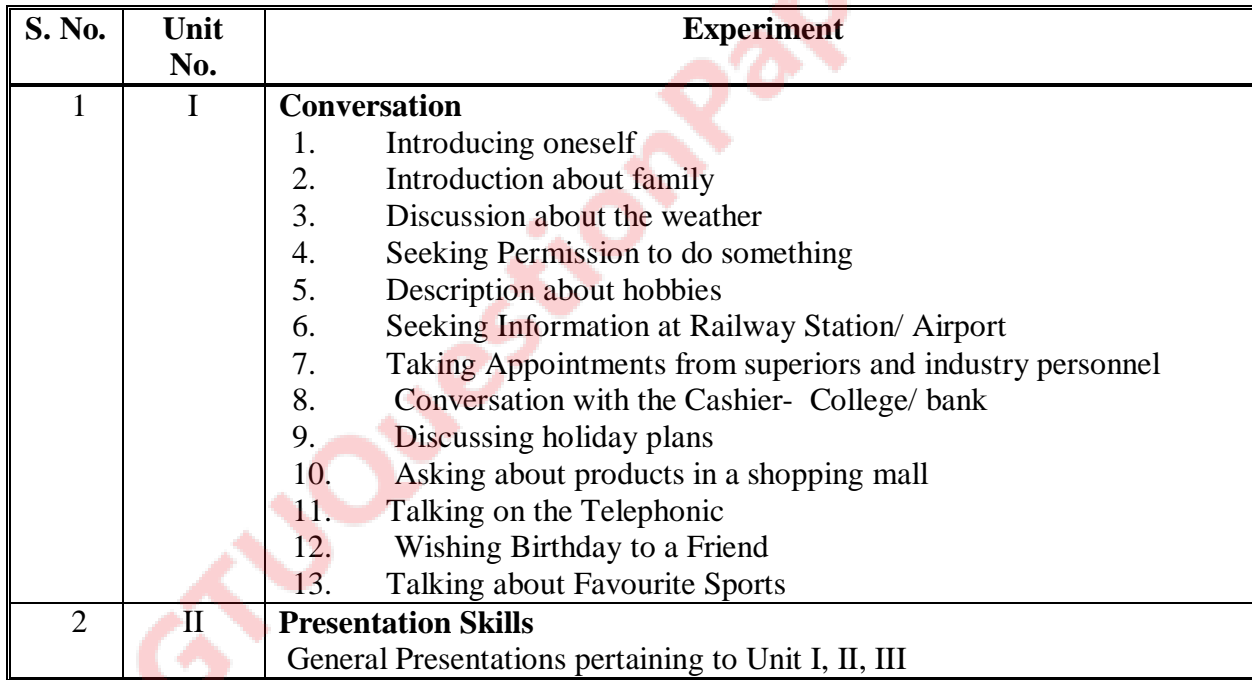

## **7. SUGGESTED LIST OF PROPOSED STUDENT ACTIVITIES**

Following is the list of proposed student activities like:

- course/topic based seminars,
- internet based assignments,
- teacher guided self learning activities,
- course/library/internet/lab based mini-projects etc. These could be individual or group-based.

# **A. Text Book**

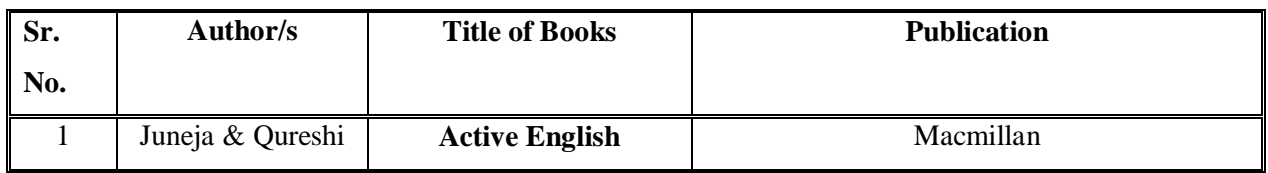

### **B. List of Reference Books**

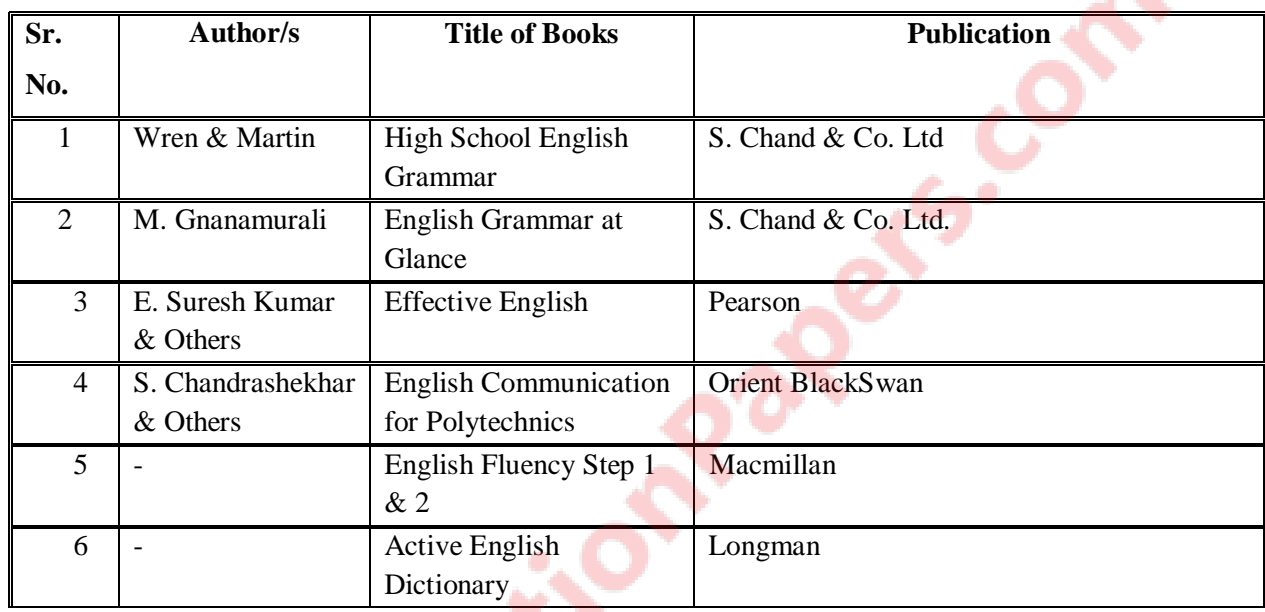

## **C. List of Major Equipment/ Instrument**

- i.Digital English Language Laboratory
- ii.Computers for language laboratory software
- iii.Headphones with microphone
- iv.Computer furniture

## **D. List of Software/Learning Websites**

- i. http://www.free-english-study.com/
- ii. http://www.english-online.org.uk/course.htm
- iii. http://www.english-online.org.uk/
- iv. http://www.talkenglish.com/
- v. http://www.learnenglish.de/

# **9. COURSE CURRICULUM DEVELOPMENT COMMITTEE**

## **Polytechnic Faculty Members**

- **Prof. K. H. Talati**, Govt. Polytechnic, Gandhinagar (Convener)
- **Ms. Almas Juneja**, Gujarat Technological University, Ahmedabad.
- **Shri. D. M. Patel**, Govt. Polytechnic, Ahmedabad.
- **Dr. Sonal K. Mehta**, Govt. Girls Polytechnic, Ahmedabad.
- **Shri. Bhadresh J. Dave**, Govt. Polytechnic, Rajkot.
- **Dr. Peena Thanki**, Govt. Polytechnic, Jamnagar.
- **Dr. Chetan Trivedi**, Govt. Engineering College, Bhavnagar.
- **Dr. Raviraj Raval**, Govt. Polytechnic, Rajkot.
- **Shri Vaseem Qureshi**, Vishwakarma Govt. Engineering College, Chandkheda, Ahmedabad.

## **NITTTR Bhopal Faculty and Co-ordinator**

**Dr. Joshua Earnest,** , NITTTR, Bhopal

**POULER** 

**Prof.(Mrs.) Susan S. Mathew,** NITTTR, Bhopal

# Course Title: Environment Conservation & Hazard Management (Code: 3300003)

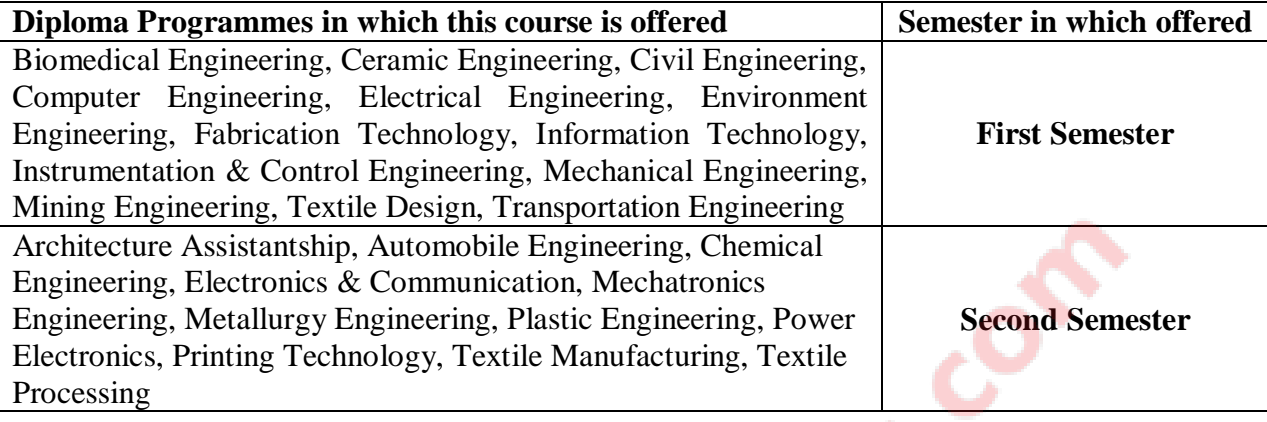

## **1. RATIONALE**

For a country to progress, sustainable development is one of the key factors. Environment conservation and hazard management is of much importance to every citizen of India. The country has suffered a lot due to various natural disasters. Considerable amount of energy is being wasted. Energy saved is energy produced. Environmental pollution is on the rise due to rampant industrial mismanagement and indiscipline. Renewable energy is one of the answers to the energy crisis and also to reduce environmental pollution. Therefore this course has been designed to develop a general awareness of these and related issues so that the every student will start acting as a responsible citizen to make the country and the world a better place to live in.

## **2. COMPETENCIES**

The course content should be taught and implemented with the aim to develop different types of skills leading to the achievement of the following competencies.

### **i. Take care of issues related to environment conservation and disaster management while working as diploma engineer.**

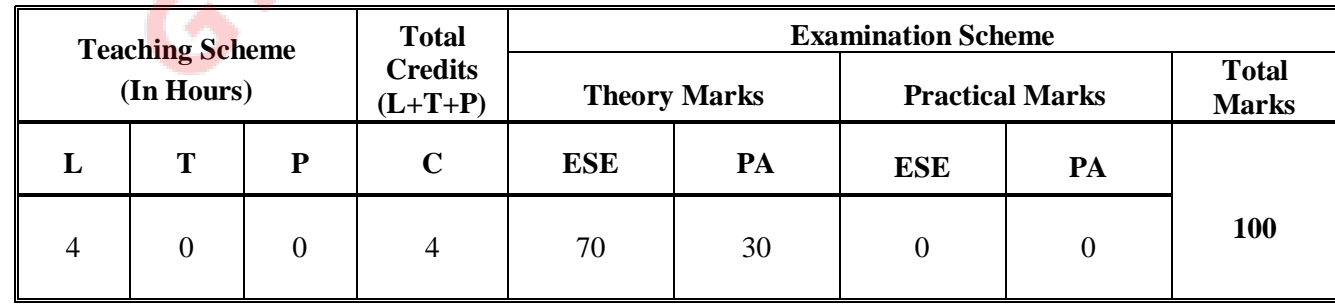

## **3. TEACHING AND EXAMINATION SCHEME**

**Legends: L**-Lecture; **T** – Tutorial/Teacher Guided Theory Practice; **P** - Practical; C – Credit; **ESE** - End Semester Examination; **PA** - Progressive Assessment.

# **4. DETAILED COURSE CONTENTS**

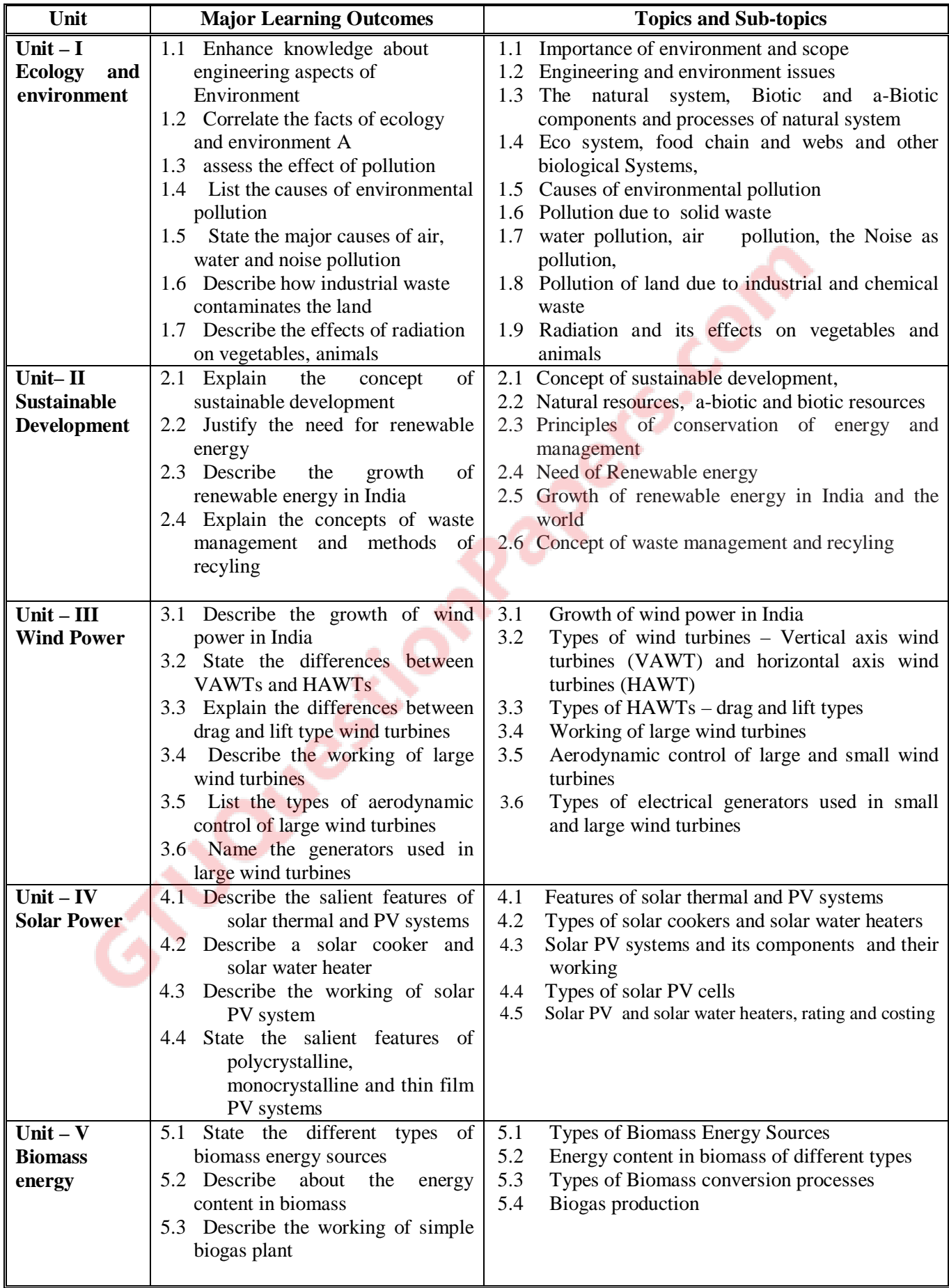

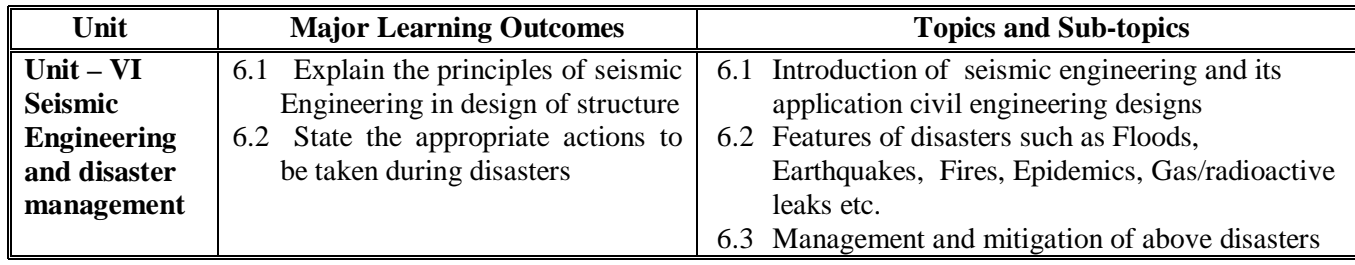

## **5. SUGGESTED SPECIFICATION TABLE WITH HOURS & MARKS (THEORY)**

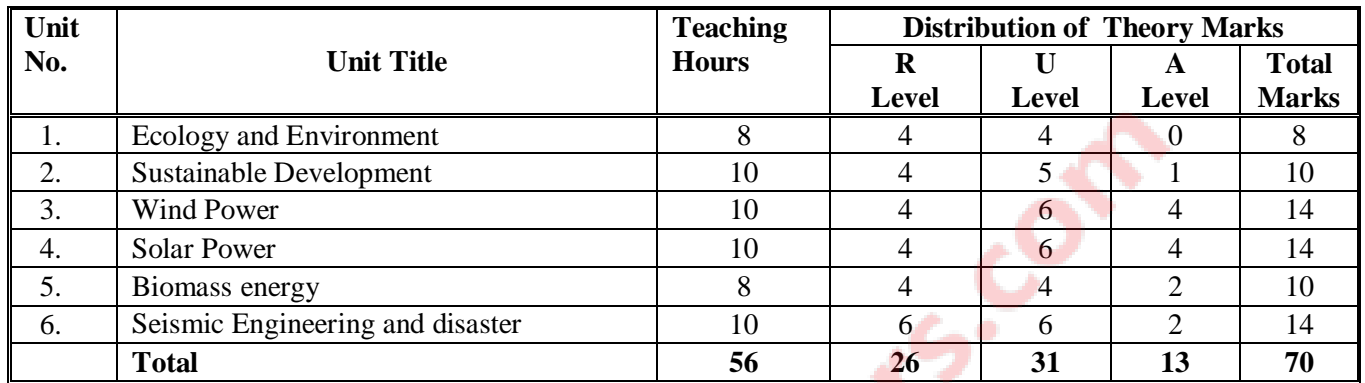

### **Legends:**

```
R =Remembrance; U = Understanding; A = Application and above levels (Revised Bloom's taxomonoy
```
## **6. SUGGESTED LIST OF EXPERIMENTS/PRACTICAL EXERCISES**

 **Nil** 

## **7. SUGGESTED LIST OF STUDENT ACTIVITIES**

- i. Prepare paper on various sustainable development
- ii. Make a report after gathering information the values of water, noise pollution and air pollution in your city/town and compare the values in other cities and towns in India with respect to environmentally acceptable levels
- iii. Prepare a paper on air and water pollution in an industry/institute
- iv. Undertake some small mini projects in any one of the renewable energies
- v. Visit an energy park and submit project on various sources of energy
- vi. Prepare powerpoint on clean and green technologies
- vii. Prepare a list of do's and don'ts applicable during disasters
- viii. Submit a report on garbage disposal system in your city/town.

## **8. SUGGESTED LEARNING RESOURCES**

#### **A. List of Books**

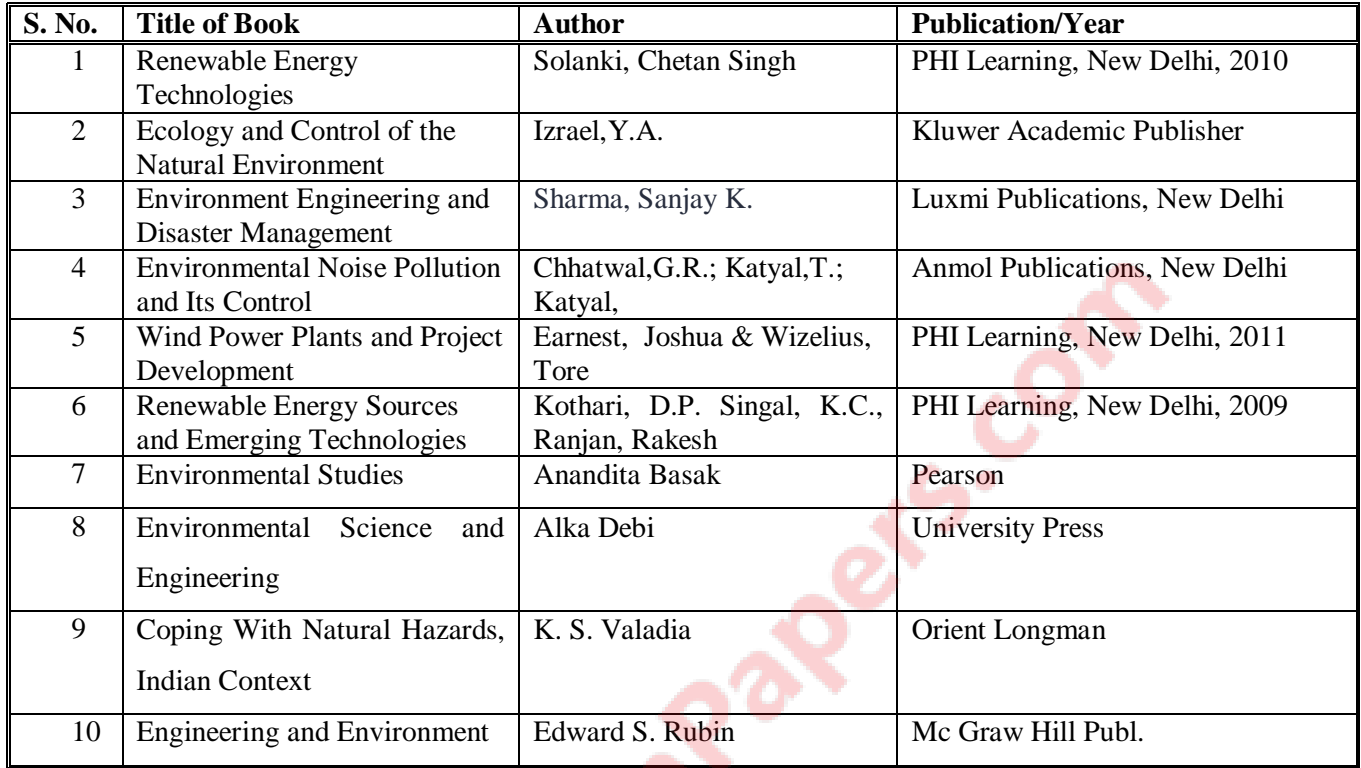

### **B. List of Major Equipment/ Instrument**

- i. Digital sound level meters (to check noise pollution)
- ii. Digital air quality meter (to measure air pollution)
- iii. Digital handheld anemometer (to measure wind speeds)
- iv. Digital hand held pyranometer (to measure solar radiation levels)

### **C. List of Software/Learning Websites**

- i. http://www1.eere.energy.gov/wind/wind\_animation.html
- ii. http://www.nrel.gov/learning/re\_solar.html
- iii. http://www.nrel.gov/learning/re\_biomass.html
- iv. http://www.mnre.gov.in/schemes/grid-connected/solar-thermal-2/
- v. http://www.mnre.gov.in/schemes/grid-connected/biomass-powercogen/

### **9. COURSE CURRICULUM DEVELOPMENT COMMITTEE**

### **Faculty Members from Polytechnics**

- **Prof. H.L.Purohit** , HOD, Civil Engg. Dept. L.E.College. Morbi
- **Shri. P.A.Pandya**, LCE, Civil Engg. Dept, G.P , Himatnagar

## **Co-ordinator and Faculty Members from NITTTR Bhopal**

- **Dr. J.P.Tegar**, Professor Dept of Civil and Environmental Engg, NITTTR, Bhopal.
- **Dr. Joshua Earnest,** Professor and Head, Dept. of Electrical & Electronics Engg, NITTTR,

Bhopal

Course Title: Engineering Chemistry(Group-2) (Code: 3300006)

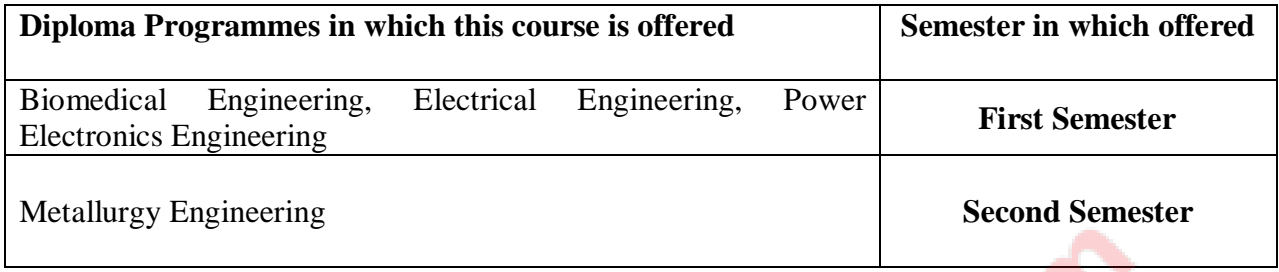

### **1. RATIONALE**

Science is the foundation for all technician courses. The Basic aim of teaching science is to develop in the students the habit of scientific inquiry, ability to establish the cause and effect, relationship.

Chemistry forms the part of applied science. The study of basic concepts of chemistry like chemical bonding, corrosion, water treatment, and different engineering materials like polymers, paints ,lubricants, cement, Refractories etc. will help the students understanding engineering subjects where the emphasis is laid on the application of these concepts

Chemistry is concerned with the changes in structure and properties of matter. Many of the process which are involved to bring out this changes forms the basis of engineering activities. Teaching of chemistry should be aimed at developing the right type of aptitude in the students and the ability to predict the result under given condition

Thus good foundation in basic science will help the students in their self development, to cope up with continuous flow of innovations.

## **2. LIST OF COMPETENCIES**

The course content should be taught and implemented with the aim to develop different types of skills leading to the achievement of the following competency.

### **i. Apply the basic concepts and principals of Chemistry in various engineering applications.**

## **3. TEACHING AND EXAMINATION SCHEME**

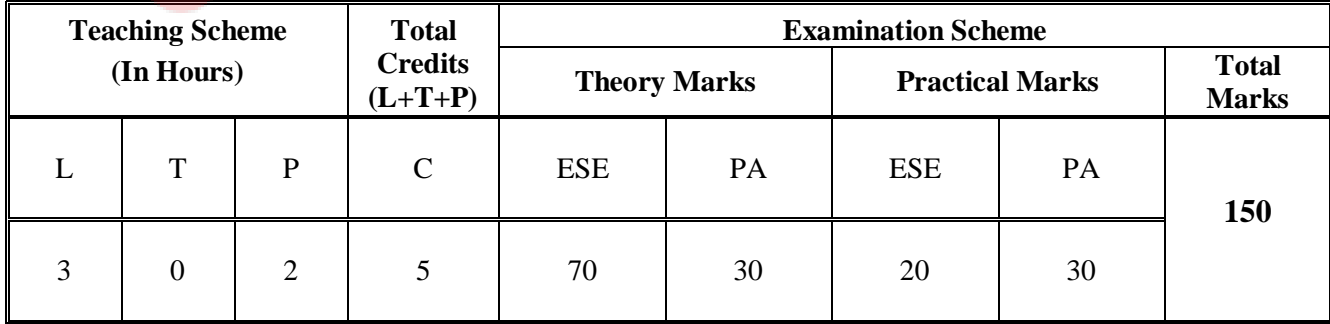

 **Legends: L**-Lecture; **T** – Tutorial/Teacher Guided Theory Practice; **P** - Practical; **C** – Credit; **ESE** - End Semester Examination; **PA** - Progressive Assessment.

# **4. DETAILED COURSE CONTENTS**

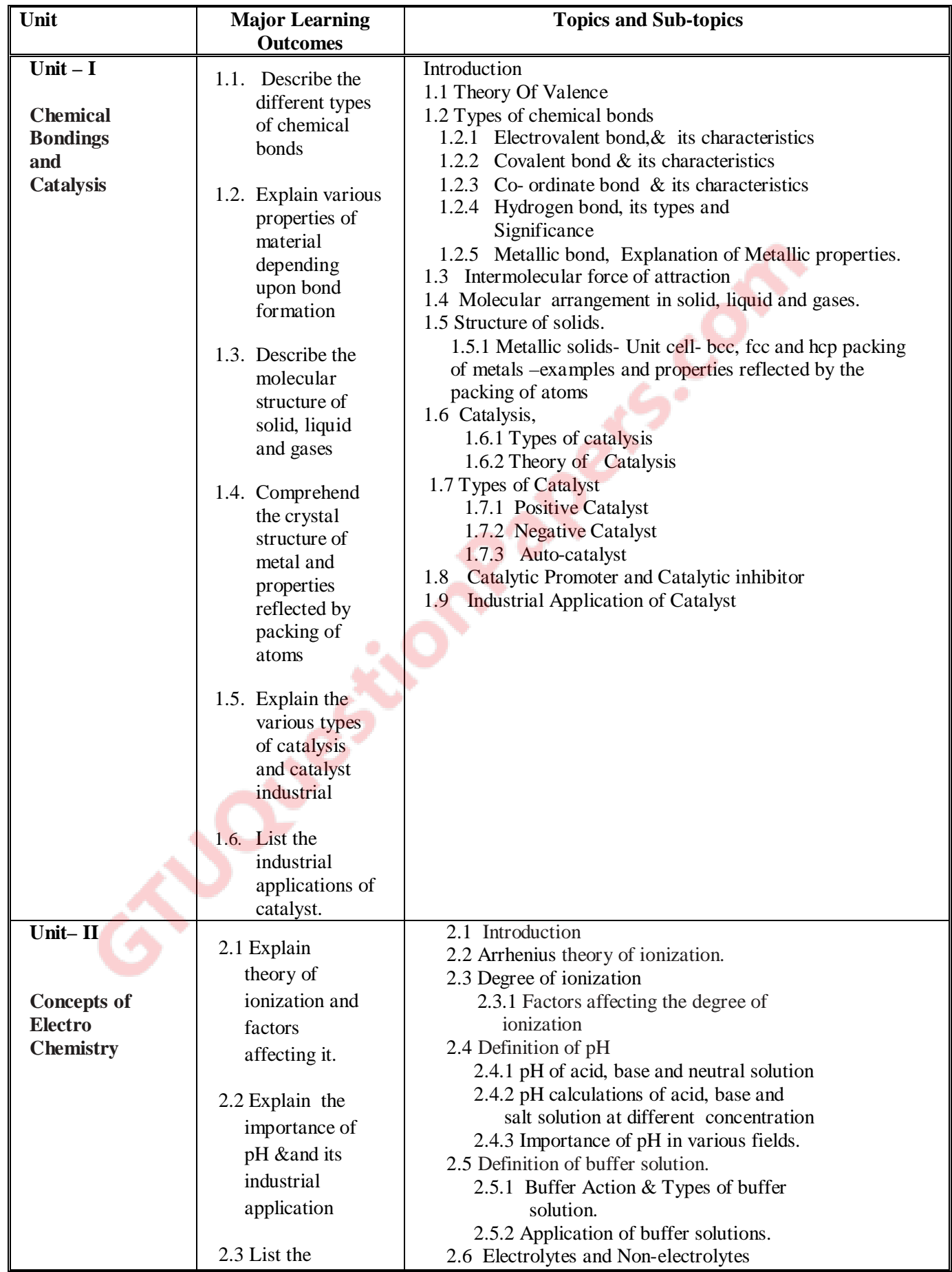

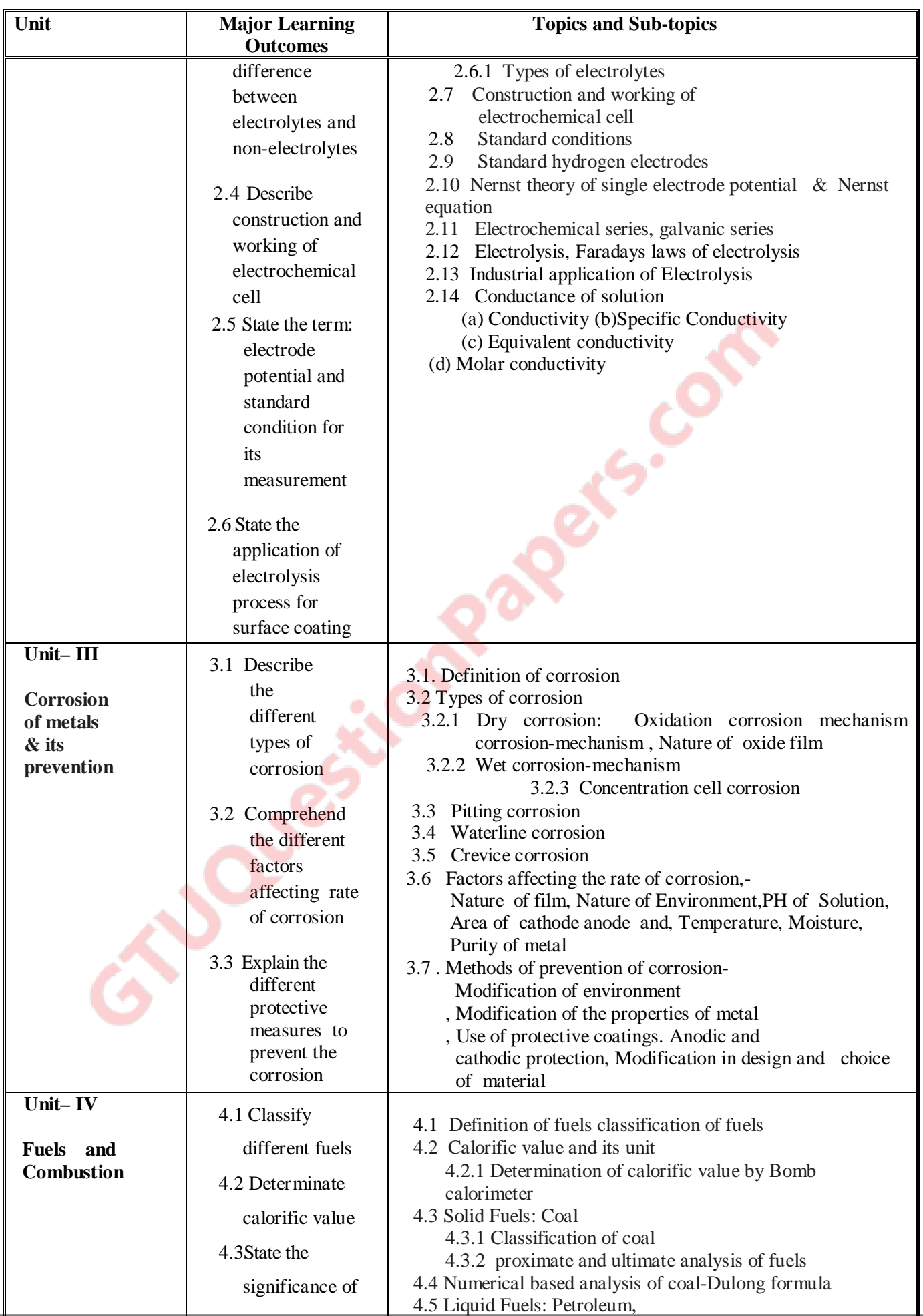

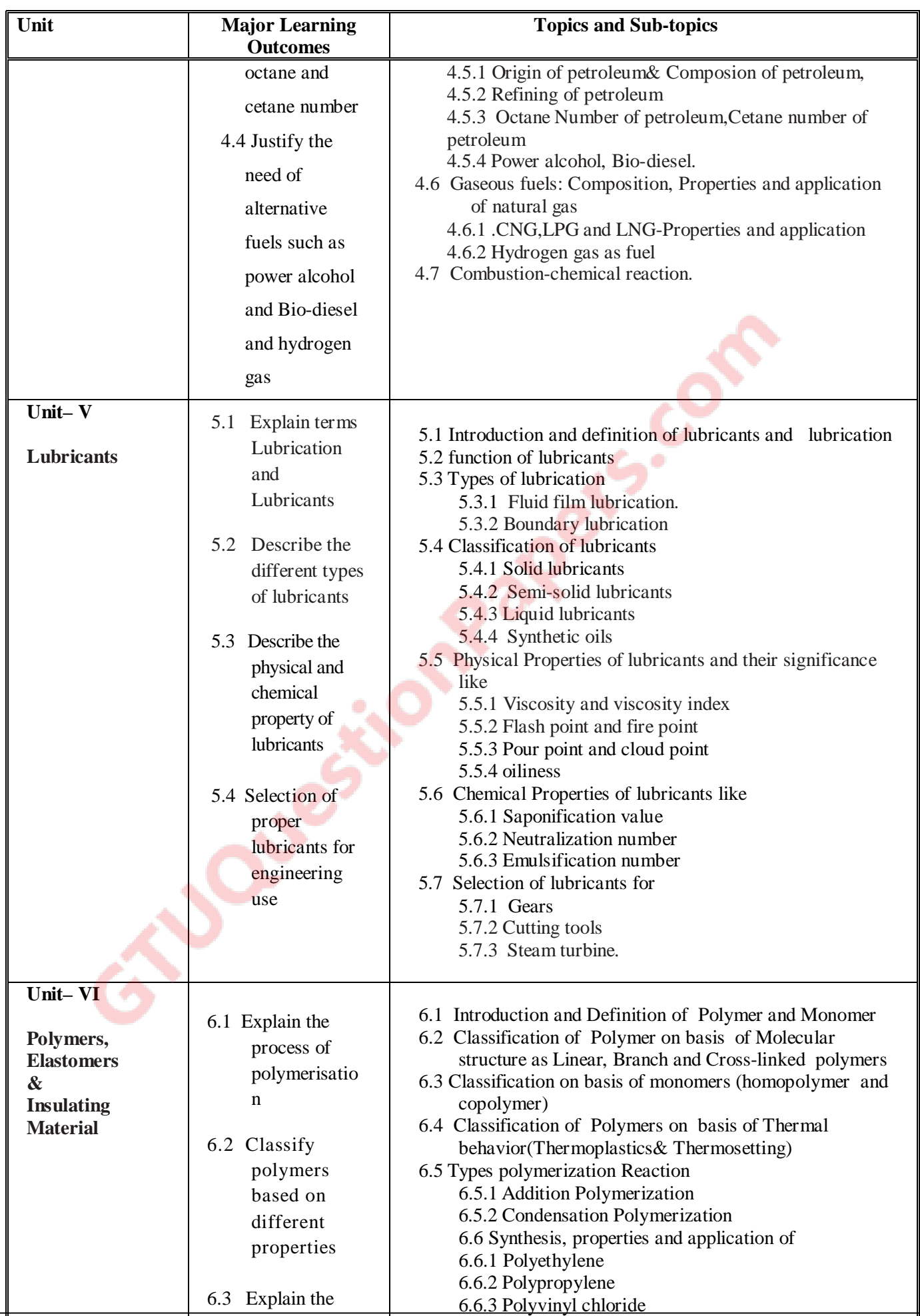

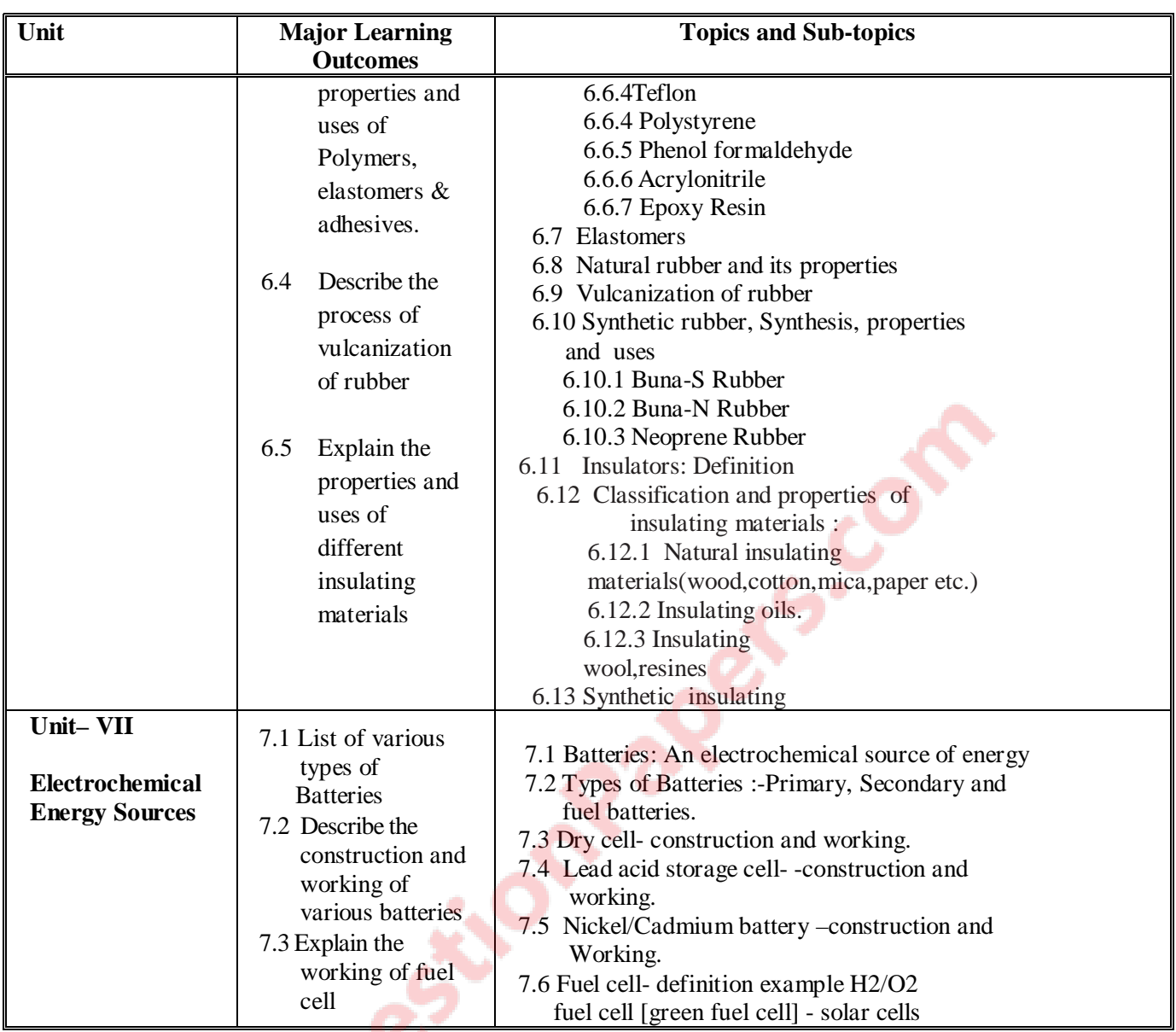

# **5. SUGGESTED SPECIFICATION TABLE WITH HOURS & MARKS (THEORY)**

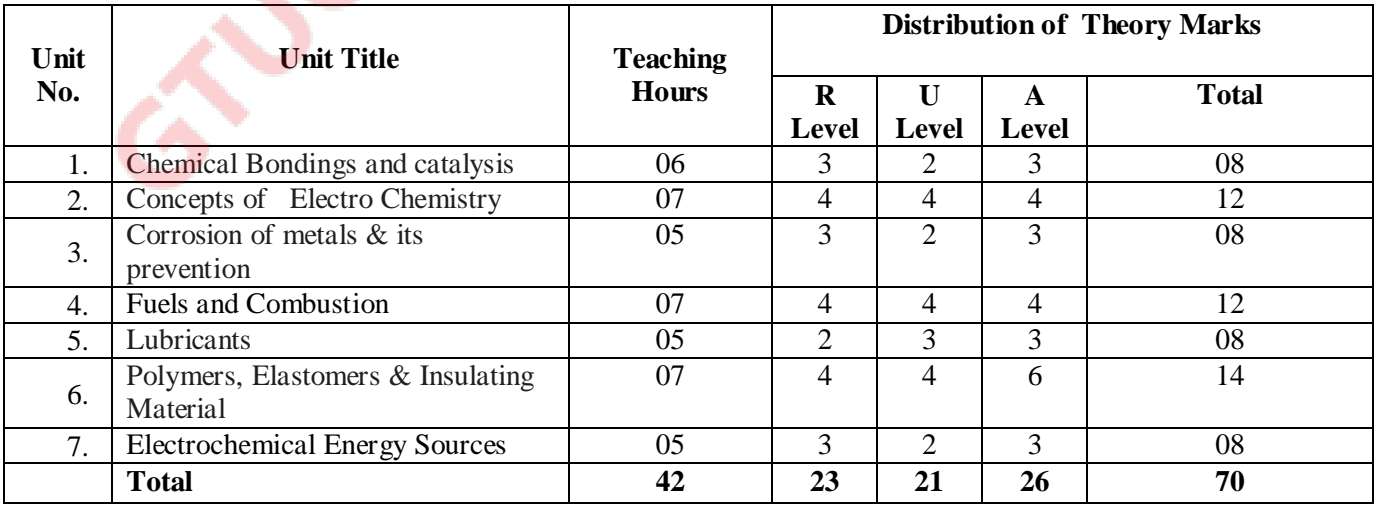

#### **Legends:**

۸.

 $R =$ Remembrance; U = Understanding; A = Application and above levels (Revised Bloom's taxonomy)

### **6. SUGGESTED LIST OF EXERCISES/PRACTICAL/EXPERIMENTS**

The exercises/practical/experiments should be properly designed and implemented with an attempt to develop different types of skills leading to the achievement of the competency. Following is the list of exercises/practical/experiments for guidance.

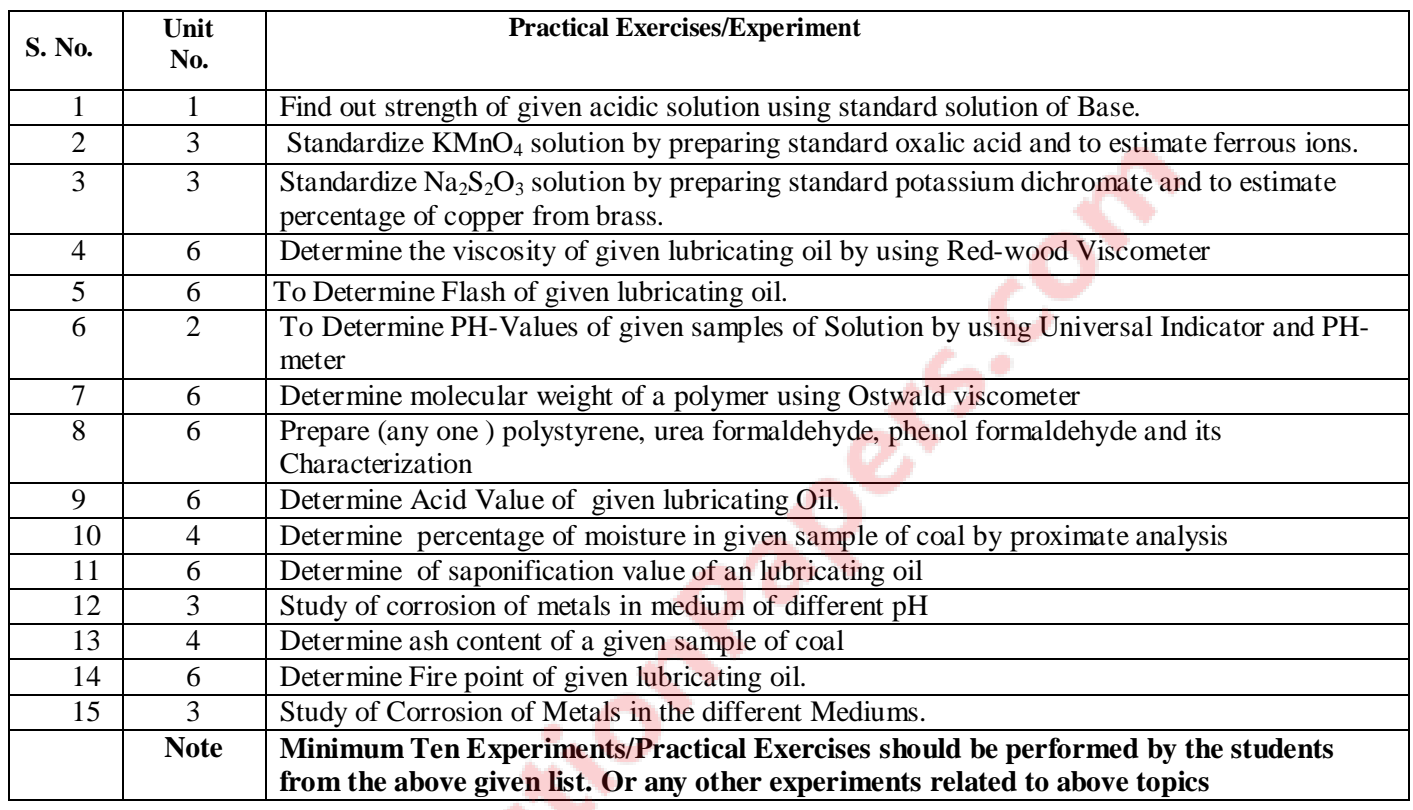

## **7. SUGGESTED LIST OF PROPOSED STUDENT ACTIVITIES**

Following is the list of proposed student activities like:

- Teacher guided self learning activities.
- Course/topic based internet based assignments.
- Library survey regarding Engineering Material used in different industries.
- Industrial Visits of one or Two Industries.
- Quiz & Brain storming session related to Fuel properties & Utilization of fuel for different purposes.
- Sampling & Testing of water collected from different places.
- These could be individual or group-based.

# **8. SUGGESTED LEARNING RESOURCES**

## **A. List of Books**

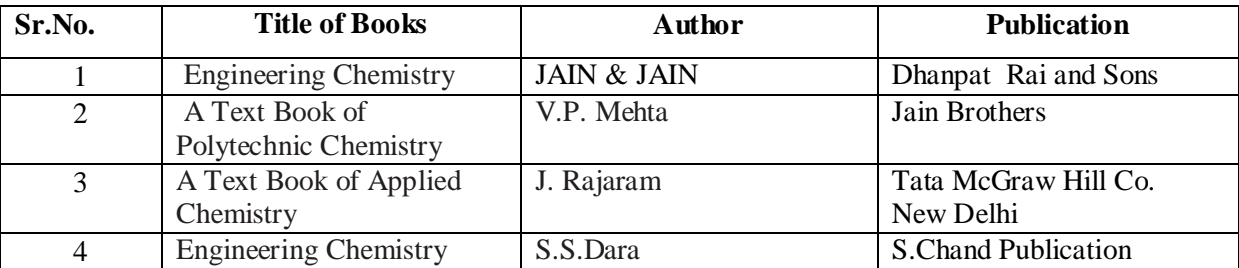

**ق**<br>پې

### . **B**. **List of Major Equipment/ Instrument**

- pH- Meter
- Red wood Viscometer.
- Pensky Martin Apparatus / Abel's Apparatus.
- Cleveland open cup apparatus.
- Glass wares

### **C. List of Software/Learning Websites: ---**

- (a) www.chemistryteaching.com
- (b) en.wikipedia.org/wiki/chemistry
- (c) www.chm1.com
	- (d) www.em-ea.org
- (e) www.ce.sc.edu (f) www2.chemistry.msu.edu

## **9. COURSE CURRICULUM DEVELOPMENT COMMITTEE**

## **Faculty Members from Polytechnics**

- **Prof.J.C.Patel,** I/C.Head, Science & Humanities Department,
	- Dr.S.& S.S. Ghandhy College of Engineering Technology, Surat
- **Prof. Dr. P.R.Patel**, Head, Science & Humanities Department N.G.Patel Polytechnic, Isroli, Bardoli
- **Prof.S.A.Nimakwala**, I/C.Head, Science & Humanities Department, Shri.K.J. Polytechnic, Bharuch.
- **Prof.R.R.Patel,** I/C.Head, Science & Humanities Department,G.P. Himmatnagar

### **Co-ordinator and Faculty Members from NITTTR Bhopal**

- **Dr. Anju Rawlley, Professor Applied Science Dept. NITTTR, Bhopal**
- **Dr. C.K.Chug ,**Professor & Head Dept. of Electronic media , NITTTR, Bhopal

Course Title: Basic of Computer & Information Technology (Code: 3300013)

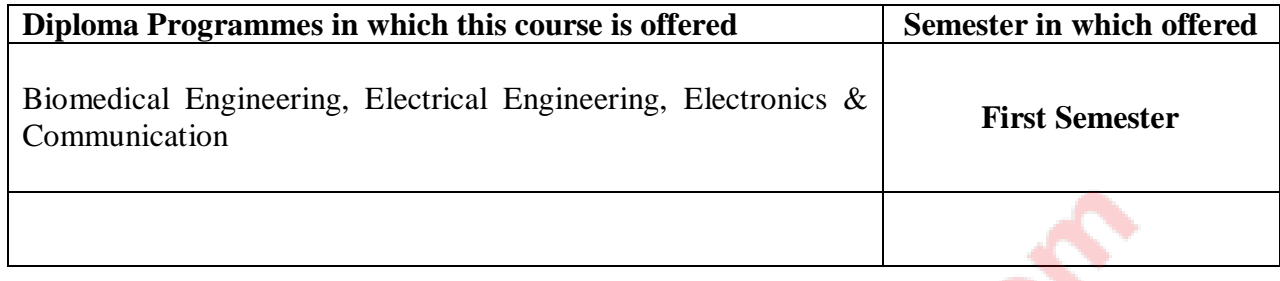

# **1. RATIONALE**

This subject envisages making the student know the fundamentals of Computer Application. It will also helps the student to have hands on experience on different application software used for office automation like MS-Word, MS-Excel and MS-PowerPoint, day-to-day problem solving, in particular for creating business documents, data analysis and graphical representations.

## **2. LIST OF COMPETENCIES**

The course content should be taught and implemented with the aim to develop different types of skills leading to the achievement of the following competency:

## **i. Use MS Office software for word-processing, data analysis and preparing presentations**

**ii. Create a webpage** 

## **3. TEACHING AND EXAMINATION SCHEME**

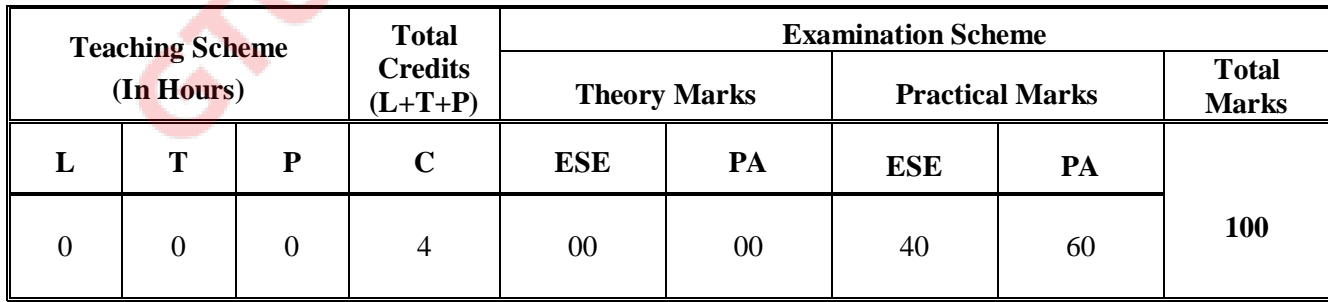

**Legends: L**-Lecture; **T** – Tutorial/Teacher Guided Theory Practice **P** - Practical; **C** – Credit; **ESE** - End Semester Examination; **PA** - Progressive Assessment.

# **4. DETAILED COURSE CONTENT**

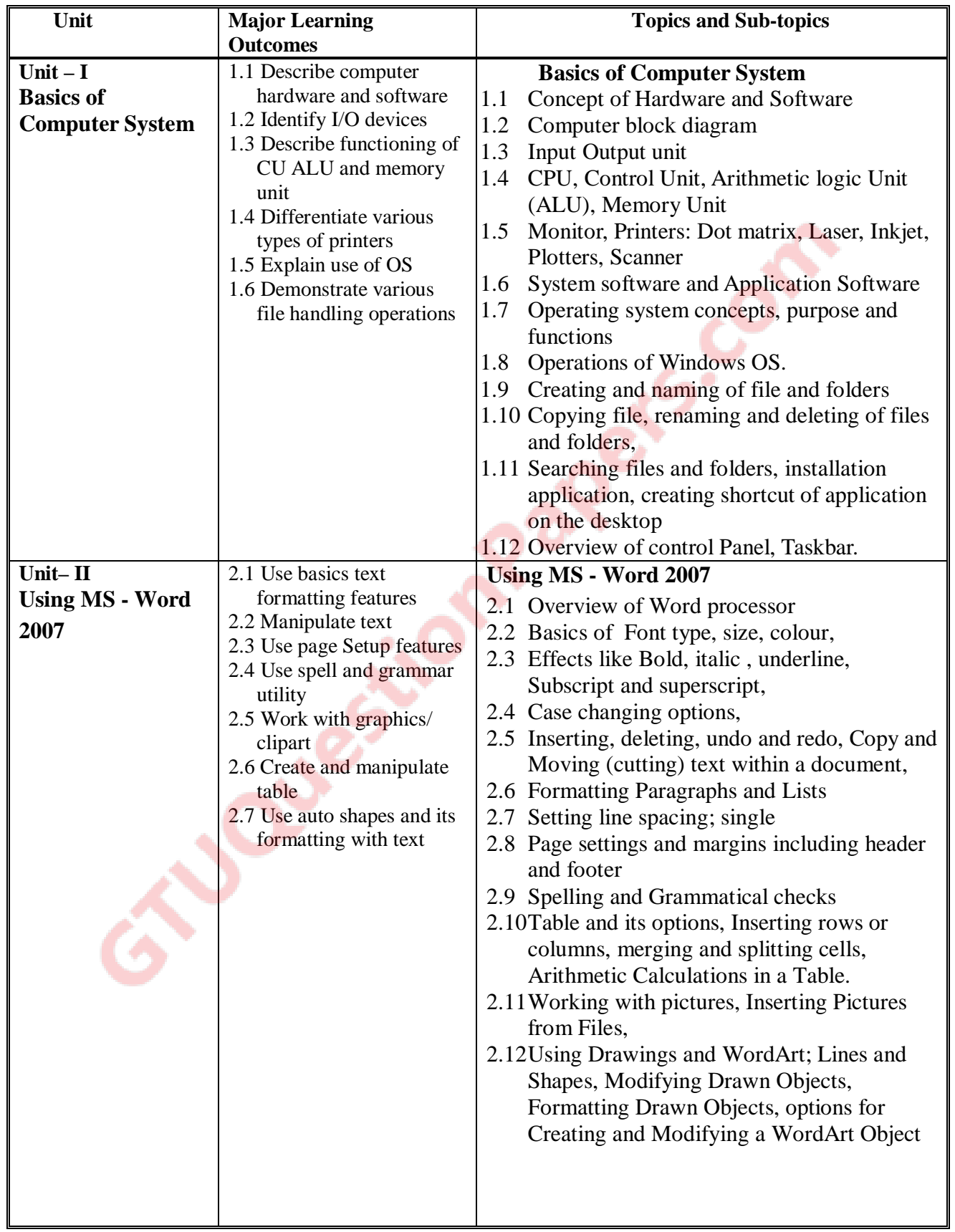

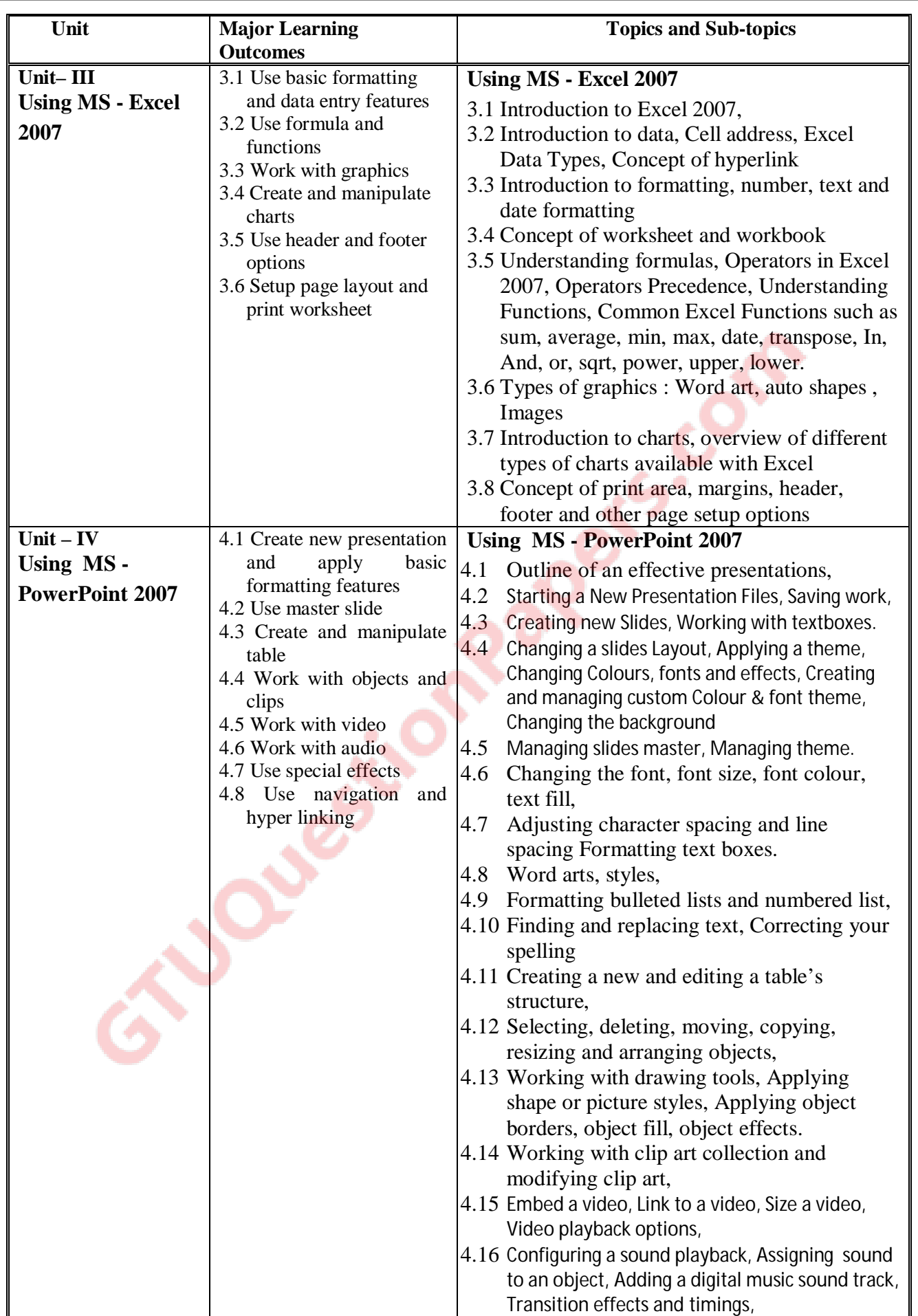

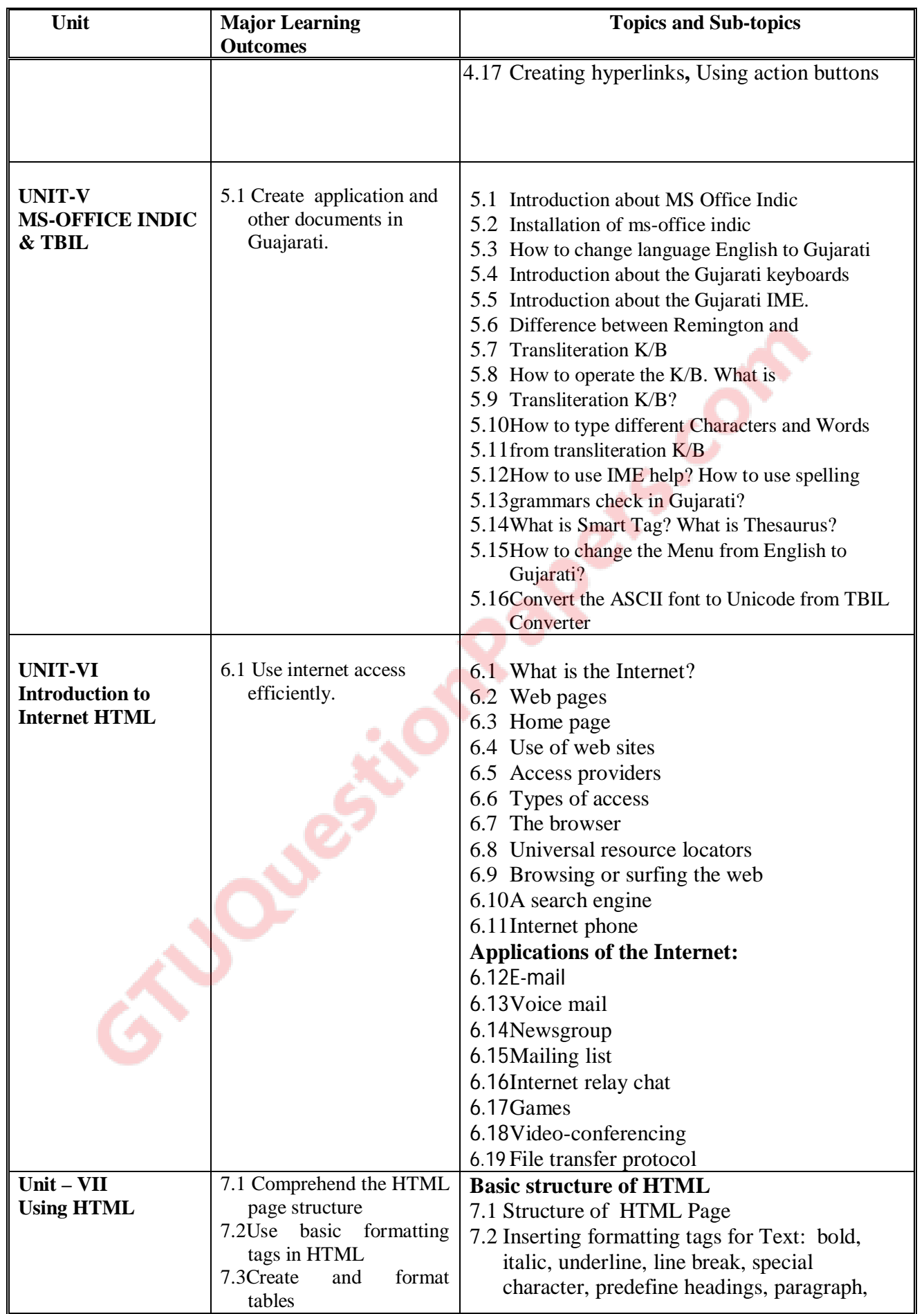

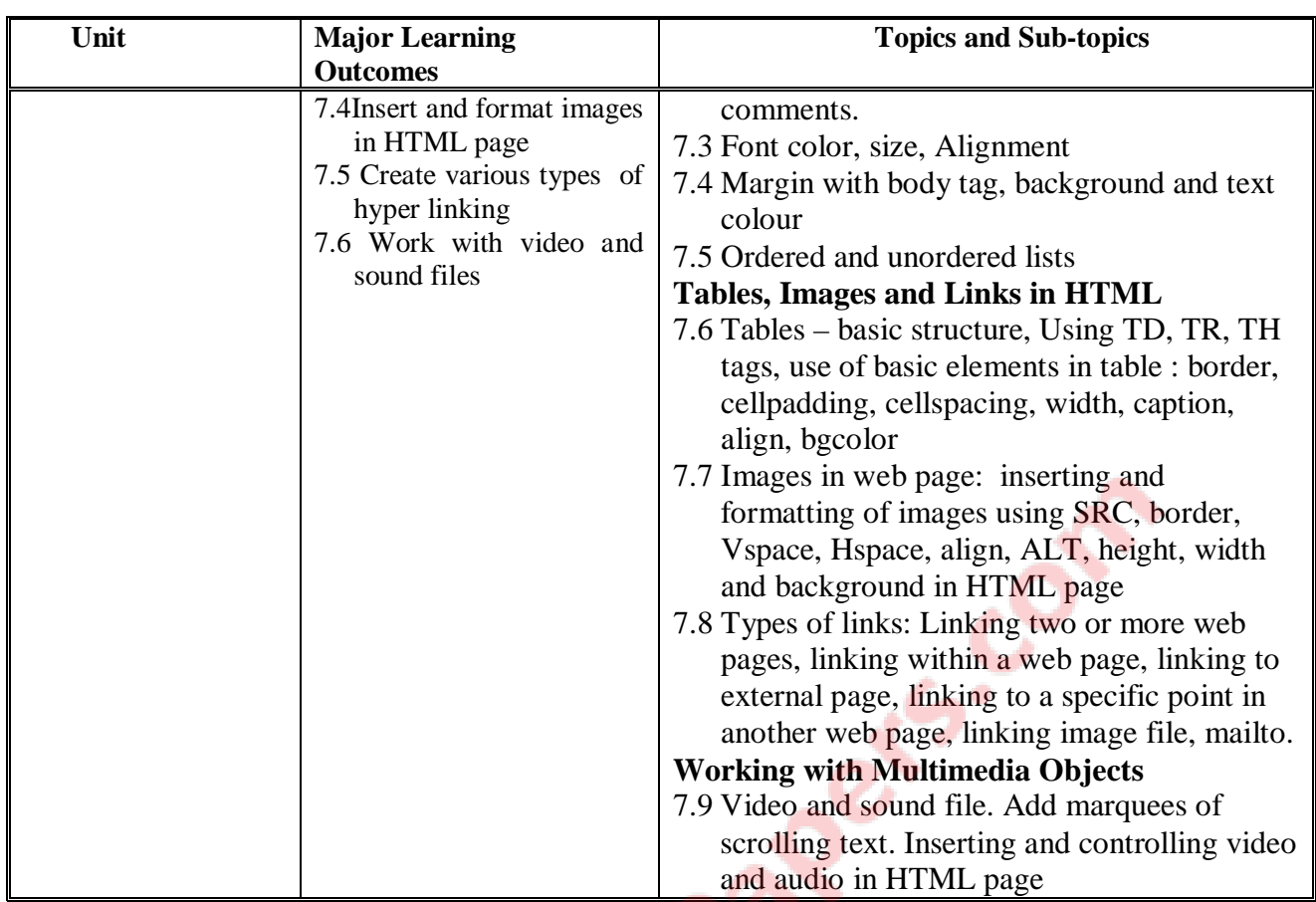

### **5. SUGGESTED SPECIFICATION FOR DISTRIBUTION OF HOURS AND MARKS (THEORY)**  Ò,

Not Applicable

# **6. SUGGESTED LIST OF EXERCISES/PRACTICAL/EXPERIMENTS**

O

The exercises/practical/experiments should be properly designed and implemented with an attempt to develop different types of skills leading to the achievement of the competency. Following is the list of exercises/practical/experiments for guidance.

Ţ.

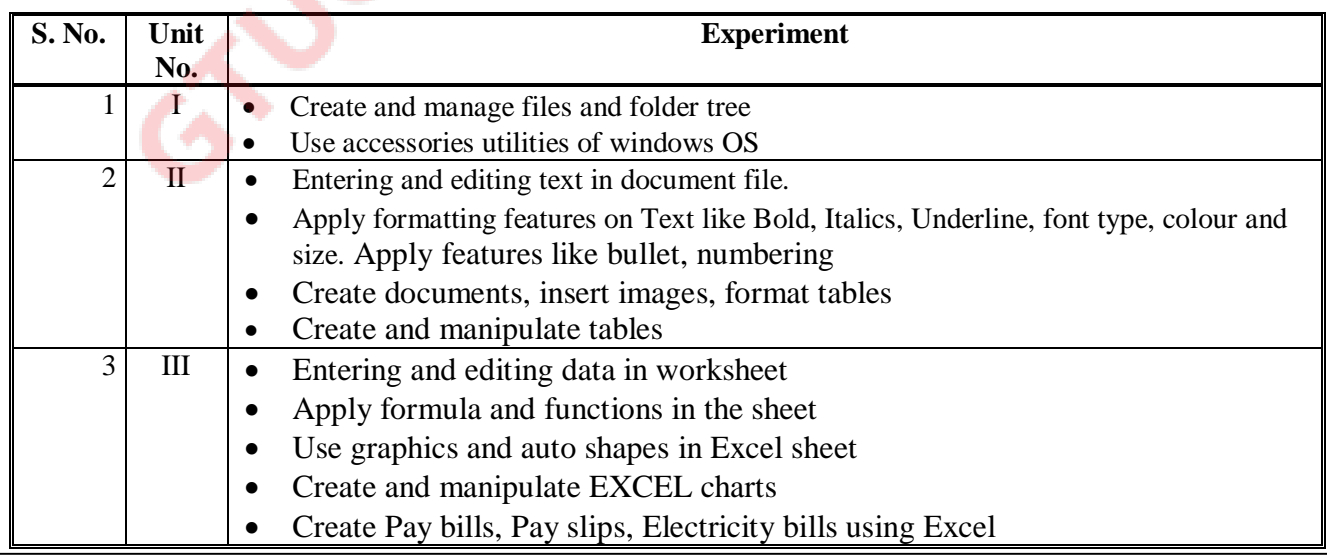

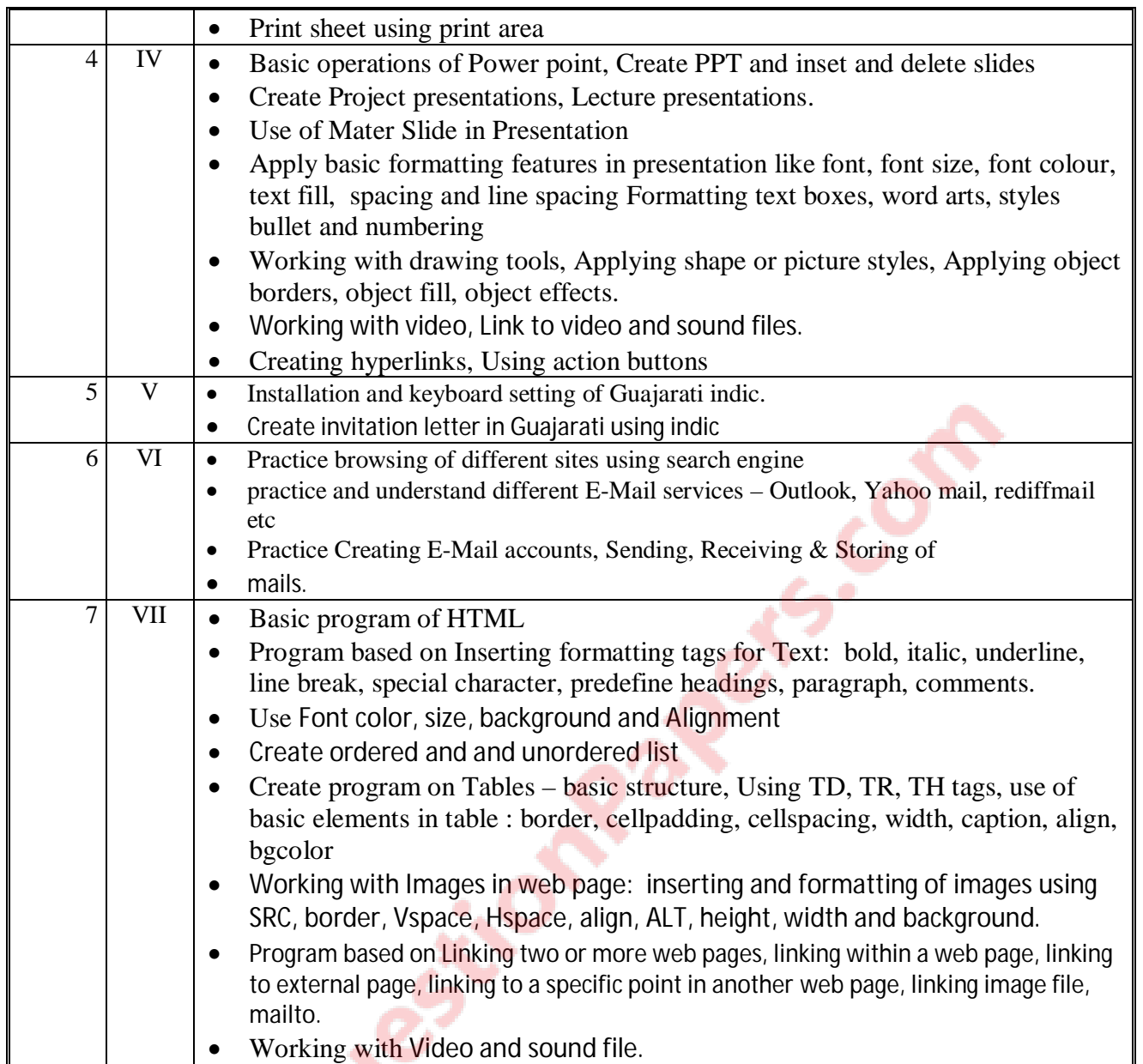

## **7. SUGGESTED LIST OF PROPOSED STUDENT ACTIVITIES**

Following is the list of proposed student activities like: course/topic based seminars, internet based Assignments, teacher guided self learning activities, course/library/internet/lab based miniprojects etc. These could be individual or group-based.

### **Learning Strategies**

Learning Computer application in the class room takes place through activities like reading individually and in groups, discussion, debate, and quiz, seminars preparing notes, observation and program writing. Preparation for practical work also should take place in the class room. Preparation notes for laboratory work, design stepss and data are some of the things that have to be developed in the class room before the practical work in the laboratory. Among these, individual activities such as assignment and selfcheck questions given in the text book could be done at Home. But they have to be discussed in the class room. The students should also record such assignments in the note book. The teacher should give clear instructions as to what are the activities to be done at home and how they could be done. On the Job Training (OJT) and Field visit have to be conducted and the report should be prepared by the students. The teacher should give clear instruction to prepare reports.

### **Evaluation Activities for CE**

The continuous evaluation may include the following activities;

- 1. Class Test
- 2. Assignment
- 3. Seminar/Symposium
- 4. Project
- 5. Collection/Records
- 6. Group discussion/Debate

#### For continuous evaluation of lab activity

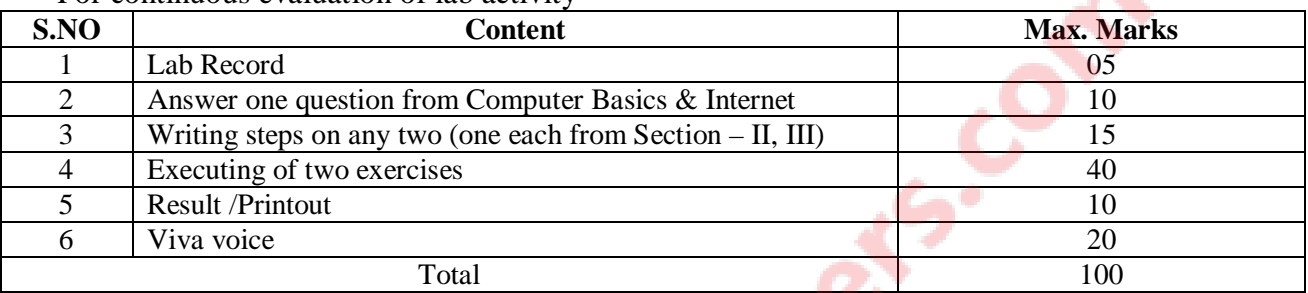

Do

# **8. SUGGESTED LEARNING RESOURCES**

### **A. List of Books**

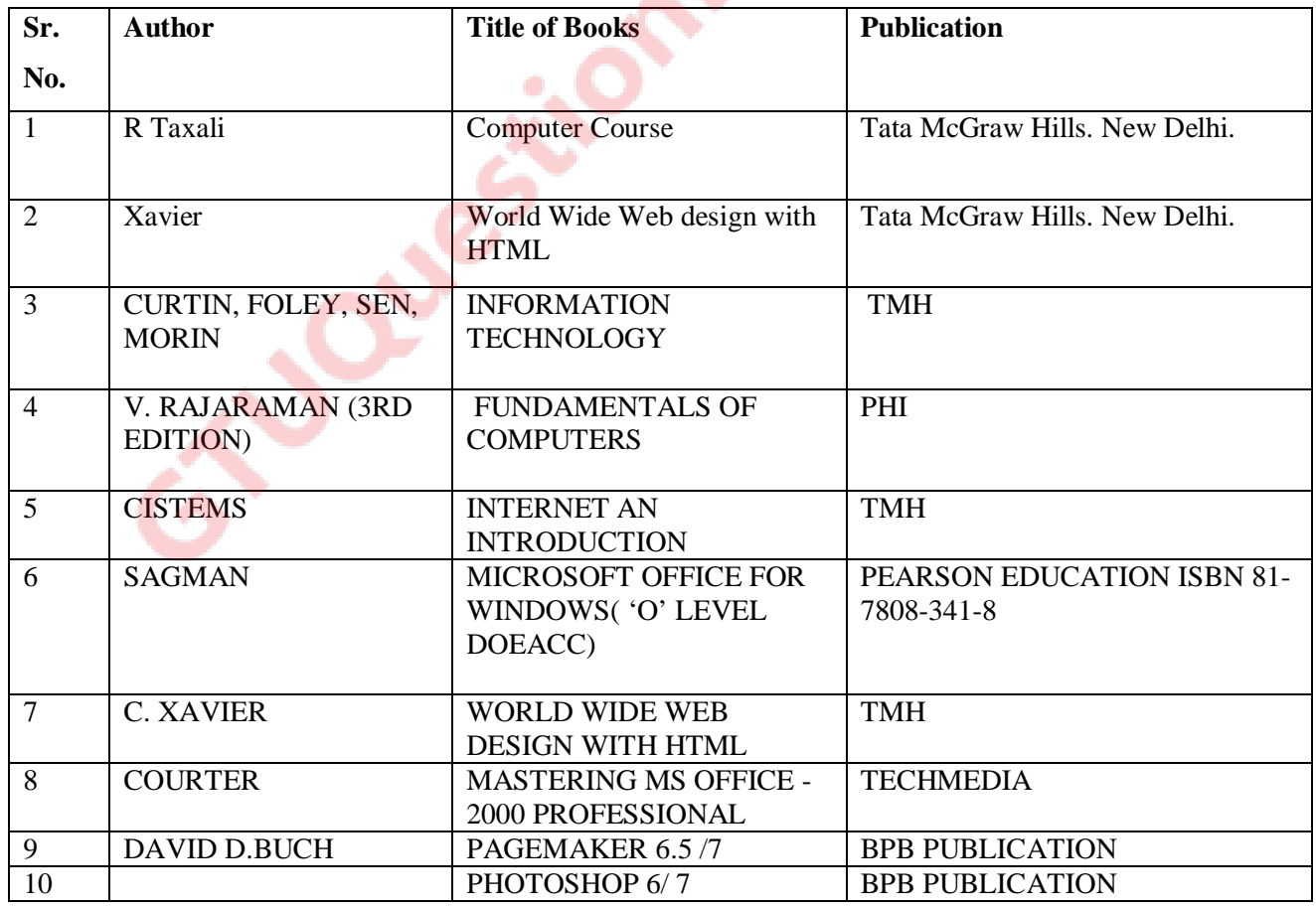

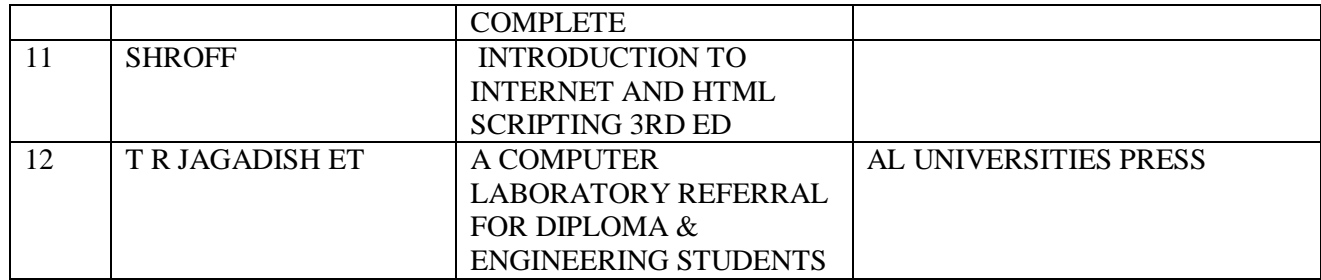

### **B. List of Major Equipment/ Instrument**

- I. COMPUTER
- II. PROJECTOR
- III. EQUIPMENTS LIKE PRINTER,SCANNER,PLOTTER,MODEM

### **C. List of Software/Learning Websites**

- I. Microsoft Office Professional 2010
- II. Norton Antivirus 2012
- III. Window 7.0
- IV. MS-OFFICE Indic

# **9. COURSE CURRICULUM DEVELOPMENT COMMITTEE**

### **Polytechnic Faculty Members**

- **Prof. T.R.PARMAR**, Lecturer in E.C, G.P.PALNAPUR
- **Prof. G.V.PARMAR** ,Lecturer in E.C., A.V.P.T.I. RAJKOT

## **NITTTR Bhopal Co-ordinator and Faculty Member**

- **Dr Sanjay Agrawal**, Prof. and Head Dept. Of Computer Engg. And Applications, NITTTR, Bhopal
- **Dr. M A Rizvi**, Associate Prof. Dept. Of Computer Engg. And Applications, NITTTR, Bhopal

# Course Title: Fundamental of Mechanical Engineering (Code: 3300015)

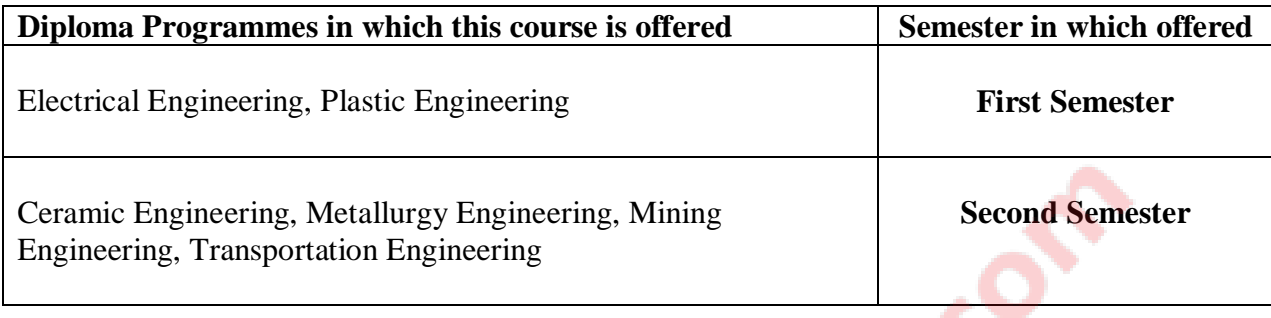

# 1. **RATIONALE:**

In the era of technology integration, it has become unavoidable to possess the basic knowledge of various engineering disciplines. The advancement in technology is the best on multi technology integration and hence in performance too. The motive of this subject is to enhance the knowledge & skill level in the inter disciplinary area to strengthen the present practices.

This course is specially designed with a view to impart basic knowledge of other conventional disciplines (other than own discipline).

This course mainly encompasses the major and general areas of mechanical engineering which are being used by common man to large industrial sectors. A technician has to know many times the implications and knowledge of other disciplines so as to conclude the solution of his/her own branch tasks.

## **2. LIST OF COMPETENCIES:**

i. **To perform the simple tasks related to mechanical engineering so as to reduce the dependency on mechanical engineers and to achieve the reliability and quality of own branch's tasks**.

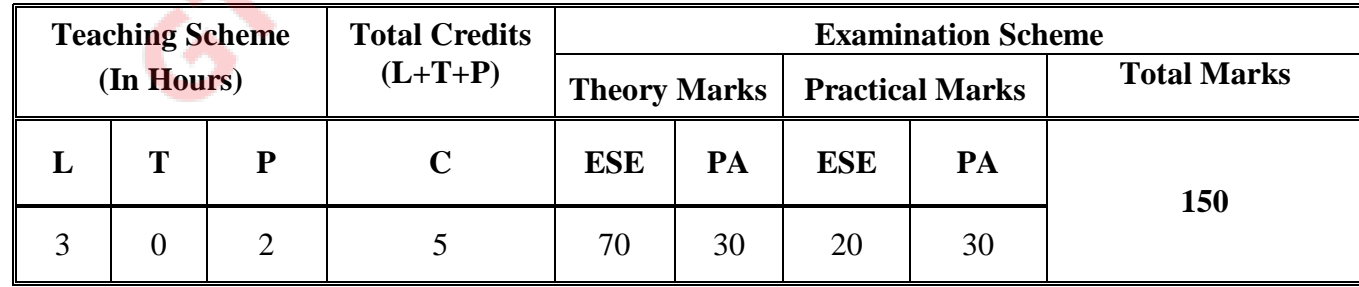

## **3. TEACHING AND EXAMINATION SCHEME:**

**Legends: L**-Lecture; **T** – Tutorial/Teacher Guided Theory Practice; **P** - Practical; **C** – Credit; **ESE** - End Semester Examination; **PA** - Progressive Assessment.

# **4. DETAILED COURSE CONTENTS:**

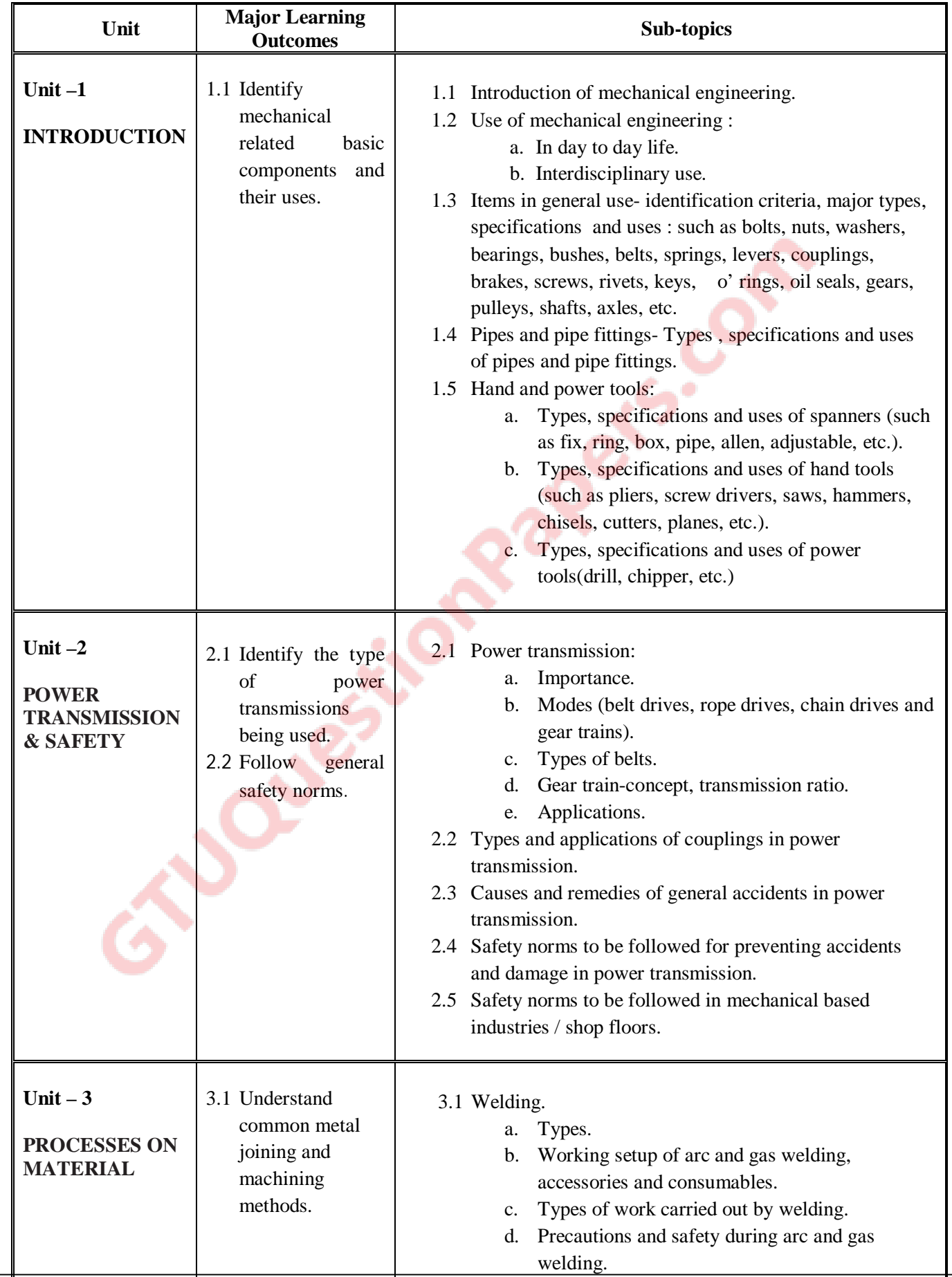

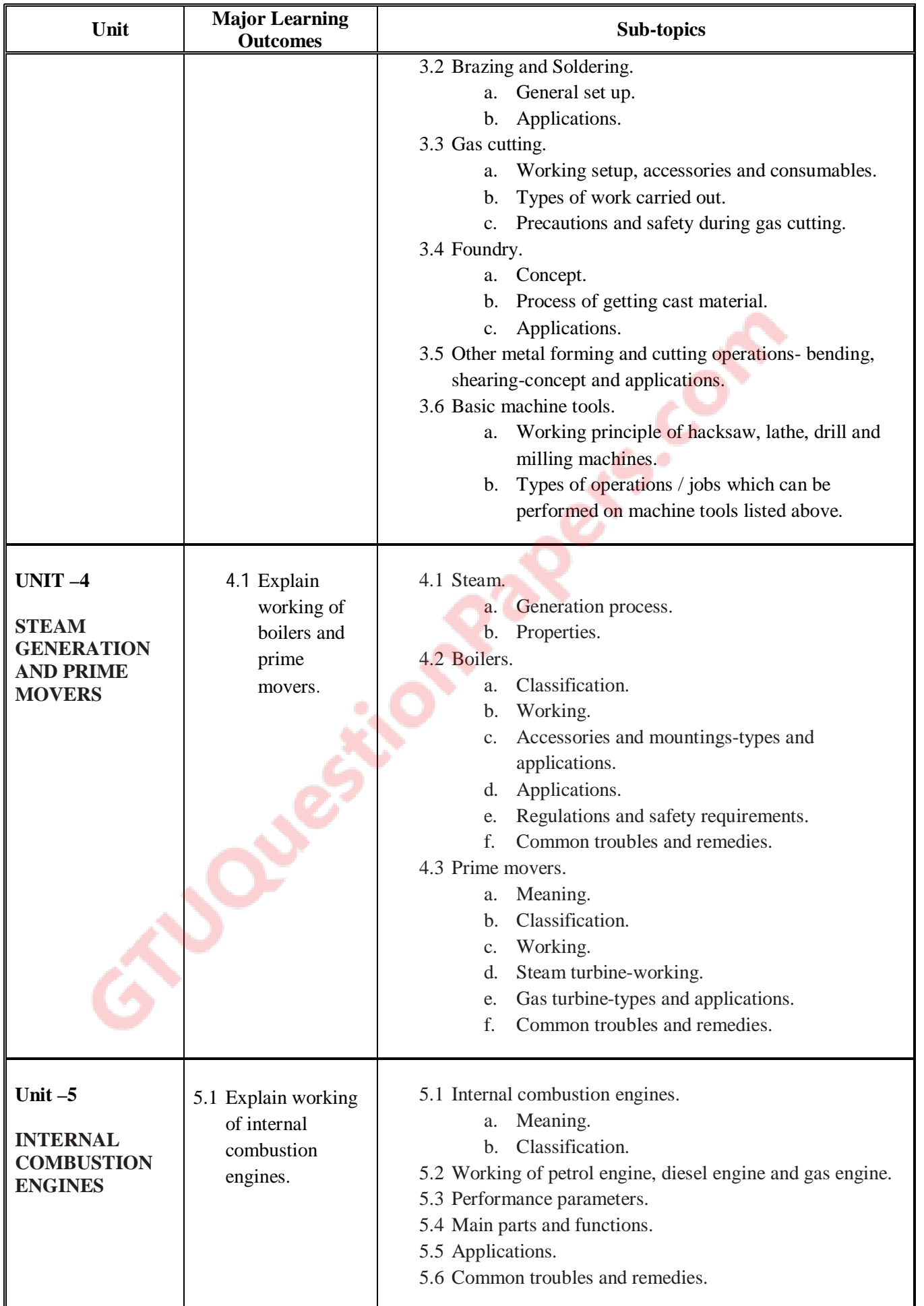

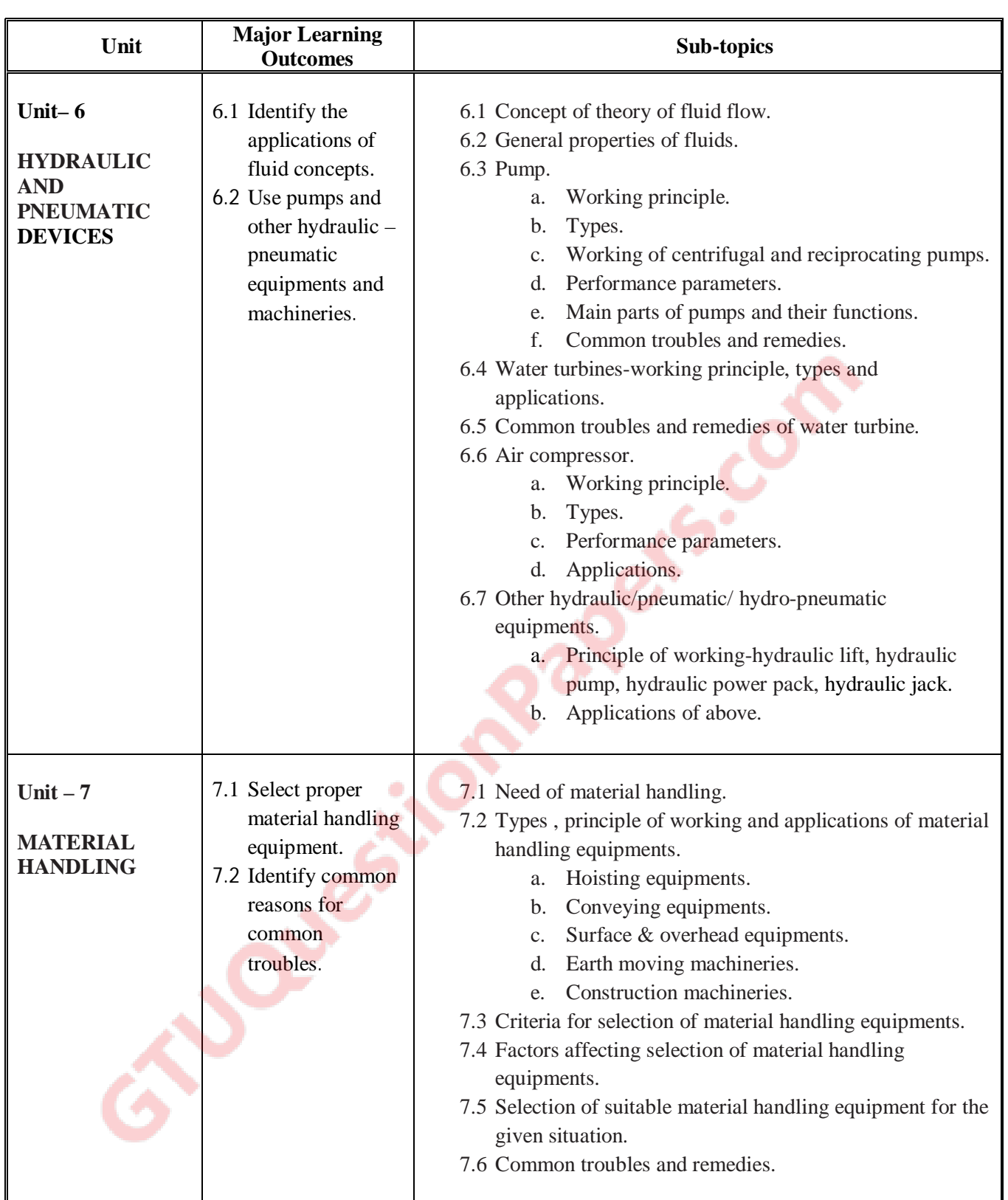

# **5. SUGGESTED SPECIFICATION TABLE WITH HOURS & MARKS (THEORY )**

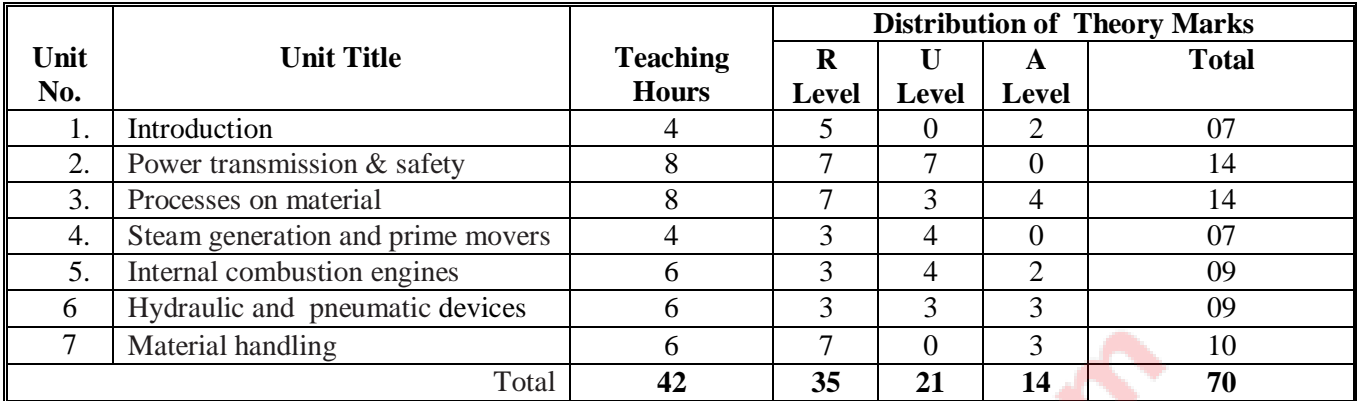

#### **Legends:**

 $R =$  Remembrance; U = Understanding; A = Application and above levels.

### **NOTES:**

.

- a: If mid sem test is part of continuous evaluation, unit numbers 1, 2 and 3 are to be considered.
- b: Ask the questions from each topic as per marks weightage. Optional questions must be asked from the same topic. That is weightage of compulsory attendance part of questions will be equal to marks allotted to each topic.

## **6. SUGGESTED LIST OF EXERCISES/PRACTICAL/EXPERIMENTS**

The exercises/practical/experiments should be properly designed and implemented with an attempt to develop different types of skills leading to the achievement of the competency. Following is the list of exercises/practical/experiments for guidance.

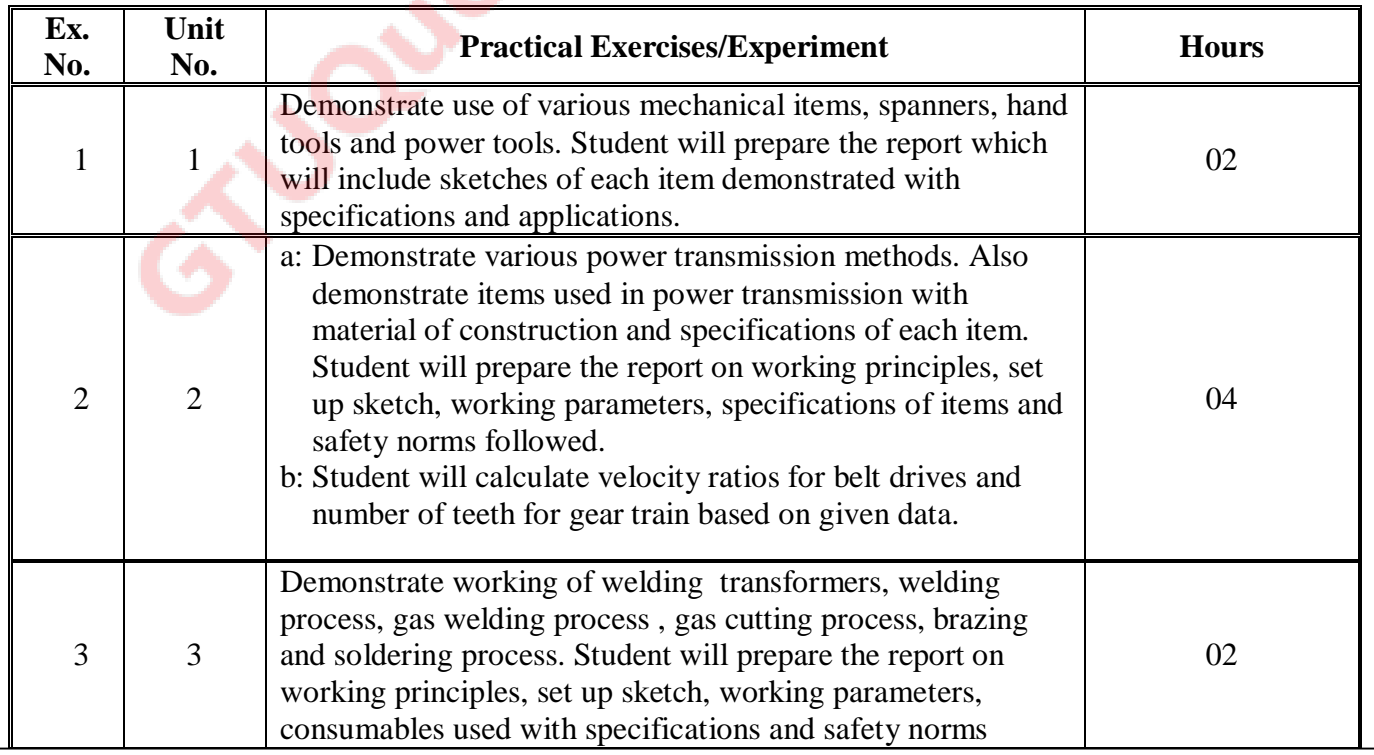

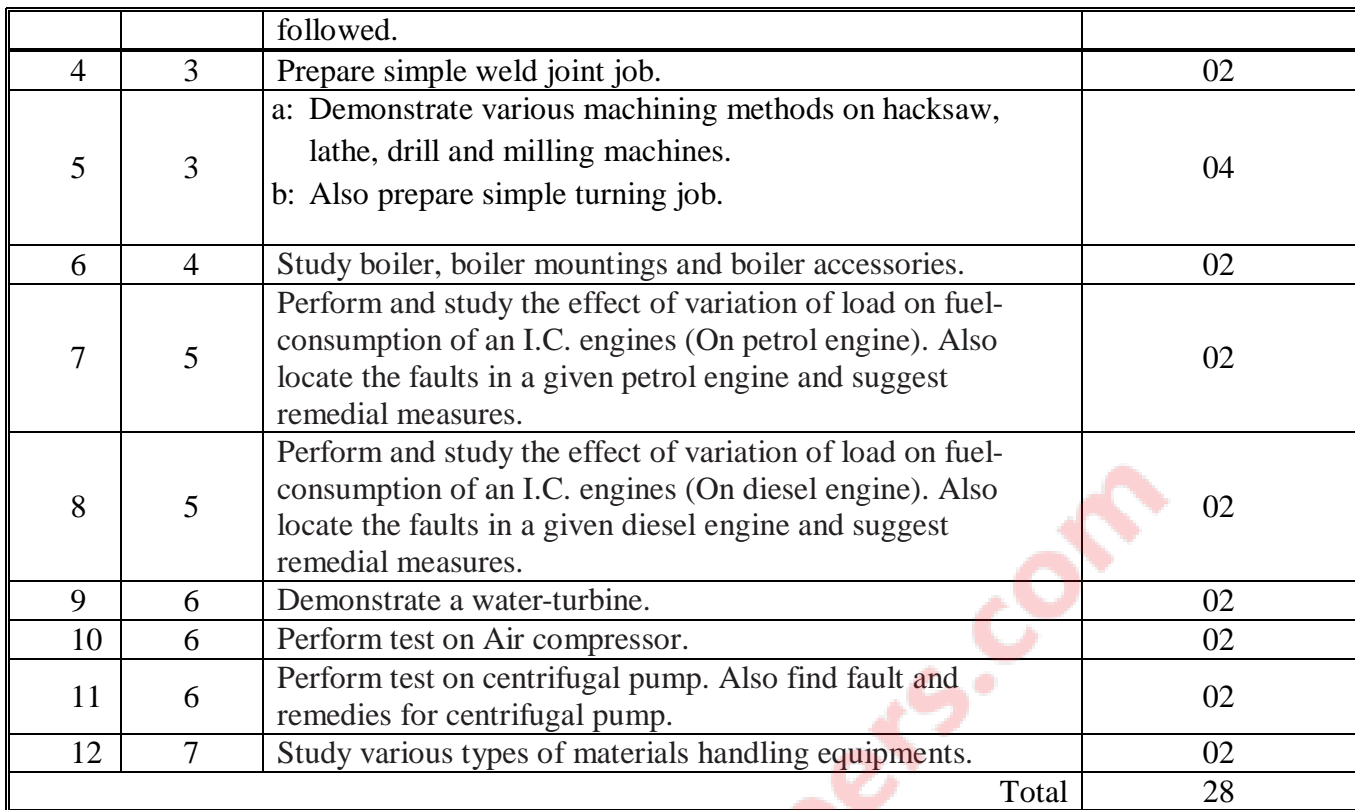

### **NOTES:**

- 1. It is compulsory to prepare log book of exercises. It is also required to get each excersise recorded in logbook, checked and duly dated signed by laboratory assistant/instructor and teacher.
- 2. Student activities are compulsory and are also required to be performed and noted in logbook.
- 3. For 20 marks practical ESE, students are to be assessed for competencies achieved.

# **7. STUDENT ACTIVITIES:**

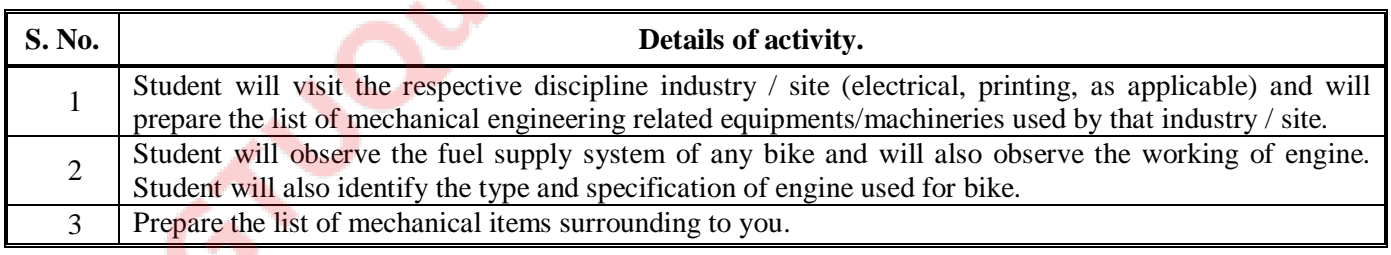

## **8. SUGGESTED LEARNING RESOURCES:**

#### **A. List of Books.**

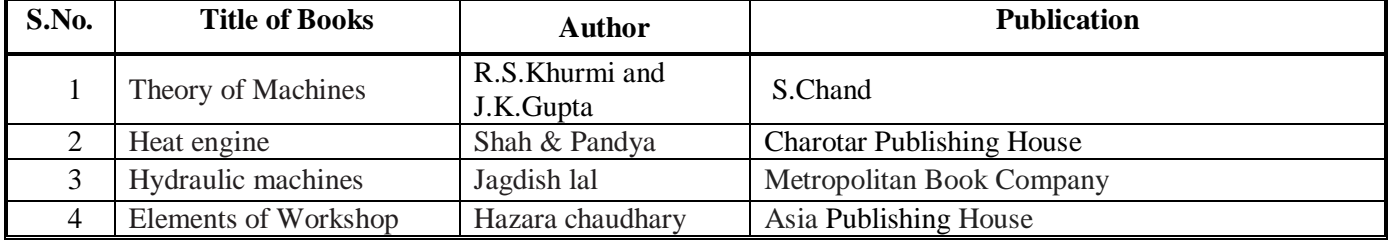

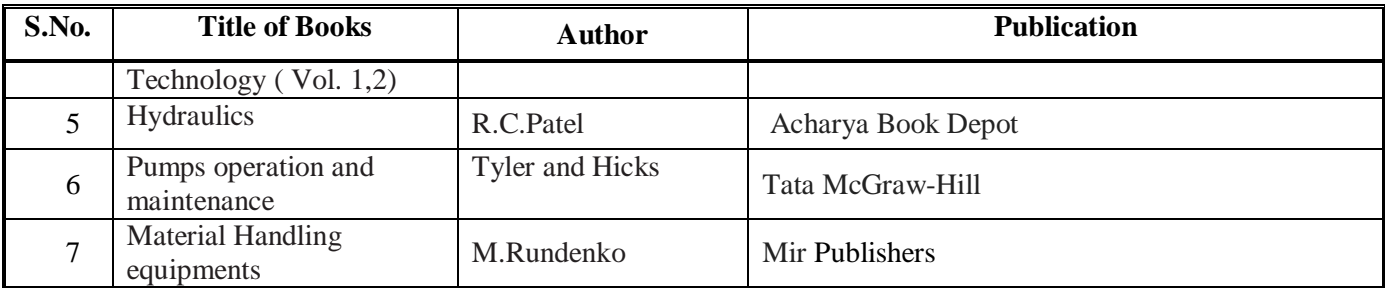

#### **B. List of Major Equipment/ Instrument.**

- a: Various mechanical items, spanners, hand tools and power tools..
- b: Various power transmission devices.
- c: Welding transformers, welding accessories and consumables.
- d: Gas welding set up with all accessories and consumables.
- e: Brazing and soldering setup with all accessories and consumables.
- f: Gas cutting process set up with all accessories and consumables.
- g: Workshop based machine tools-Hacksaw, Lathe, Drill and Milling.
- h: Boiler/ Working model of boiler.
- i: Petrol engine test rig.
- j: Diesel engine test rig.
- k: Air compressor test rig.
- l: Water turbine / working model of water turbines.
- m: Centrifugal pump test rig.
- n: Models / working models of various material handling devices.

### **C. List of Software/Learning Websites: ---**

- a: http://www.youtube.com/watch?v=1cFu2bkZ7Vw&feature=related (ic engine)
- b: http://www.youtube.com/watch?v=pCg1Ih\_oVSA (pump)
- c: http://www.youtube.com/watch?v=V3aPHmZ97yM&feature=related (pump)
- d: http://www.youtube.com/watch?v=FENCiA-EfaA&feature=related (impeller)
- e: http://www.youtube.com/watch?v=TBdUcGYo7XA (gas turbine)
- f: http://www.youtube.com/watch?v=HzQPNpP55xQ (turbines)
- g: http://www.youtube.com/watch?v=e\_CcrgKLyzc (coal power plant)
- h: http://www.youtube.com/watch?v=8GSUgwombdE&feature=related (boiler)
- i: http://www.youtube.com/watch?v=A3ormYVZMXE (hy.lift)
- j: http://www.youtube.com/watch?v=FP05rYRI9JU&feature=related (hy.pump)
- k: http://homepages.cae.wisc.edu
- l: http://www.youtube.com/watch?v=E6\_jw841vKE&feature=related (air compressor)
- m: http://www.youtube.com/watch?v=twM-GLUYQ-o&feature=related (belt drive)
- n: http://www.youtube.com/watch?feature=endscreen&v=gjUwJ1CJVq4&NR=1 (belt drive)
- o: http://www.youtube.com/watch?v=XunM7yUC06M&feature=related (gear drive)
- p: http://www.youtube.com/watch?v=ftdgB93QOD8&feature=related (gear box)
- q: http://en.wikipedia.org/wiki/Boiler

### **9. COURSE CURRICULUM DEVELOPMENT COMMITTEE**

### **Faculty Members from Polytechnics**

- **Shri. M.K.Shukla**, Lecturer in Mechanical Engineering, Sir B.P.I., Bhavnagar.
- **Shri. A.M.Talsaniya**, Lecturer in Mechanical Engineering, Sir B.P.I., Bhavnagar.
- **Shri. R.B.Variya**, Lecturer in Mechanical Engineering, B and B institute of Technology, Vallabhvidyanagar.
- **Shri. N.C.Pandya**, Lecturer in Mechanical Engineering, Government Polytechnic, Himmatnagar

### **Co-ordinator and Faculty Member from NITTTR Bhopal**

- **Dr. K.K. Jain**, Professor & Head, Dept. of Mechanical Engg, NITTTR, Bhopal
- **Dr. Joshua Earnest**, Professor & Head, Dept. of Electrical & Electronics Engg, NITTR, Bhopal<br>
Cart Lead, Dept. of Cart Lead, Cart Lead, On Cart Lead, Cart Lead, On Cart Lead, Cart Lead, On Cart Lead, Cart Lead, On Cart Le

GTU/ NITTTR Bhopal/12 Gujarat State